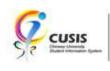

## PLAN & VALIDATE

Select the classes you want to take into the shopping cart, check the fulfillment of requisite and check whether there is any time clash between classes.

1. After login to MyCUHK, click 'CUSIS' tile.

| MyCUHK                   | Hi,WON          | IG, Rose(Student),Last Login:2020-0                                           |  |
|--------------------------|-----------------|-------------------------------------------------------------------------------|--|
|                          | ✓ Homepage      |                                                                               |  |
| MyPage                   | News and Events | CUSIS<br>CUSIS<br>CUSIS<br>Cusis<br>Cusis<br>Cusis<br>Cusis<br>Cusis<br>Cusis |  |
| eLearning                | Library         | Useful Links                                                                  |  |
| Office 365 / @Link Email |                 |                                                                               |  |

2. Click 'Manage Classes' tile

| JSIS Chinese University<br>Student Information System | ▼ Student I              | Homepage                      | Ç.                            |
|-------------------------------------------------------|--------------------------|-------------------------------|-------------------------------|
| Profile                                               | Applications             | Manage Classes                | Academic Records              |
| Academic Progress                                     | Financial Account        | Scholarship and Financial Aid | Non-local Learning Activities |
| Exam Timetable for UG Courses                         | New Student Registration |                               |                               |
|                                                       |                          | CUHK Confidential             |                               |

3. Click 'Enrollment Dates' link and click the radio button of the term which you want to check. Click 'Continue'.

| <ul> <li>Student Homepage</li> </ul> |                       |               | Manage Classes |   |                        | ę | Q | : |
|--------------------------------------|-----------------------|---------------|----------------|---|------------------------|---|---|---|
| Tiew My Classes                      | _                     | _             | ID III         | * | Data Language: English |   | ~ |   |
| My Weekly Schedule                   |                       |               |                |   |                        |   |   |   |
|                                      | Select a term then se | Career        | Institution    |   |                        |   |   |   |
| Enroliment Dates                     | O 2019-20 Term 1      | Undergraduate | синк           |   |                        |   |   |   |
| L                                    | 2019-20 Term 2        | Undergraduate | синк           |   |                        |   |   |   |
| 🛃 Browse Course Catalog              | 0 2010-20 10111 2     | Undergraduate | oonix          |   |                        |   |   |   |
|                                      |                       |               | Continue       |   |                        |   |   |   |
| Q Class Search / Add to Cart         |                       |               |                | • |                        |   |   |   |
|                                      |                       |               |                |   |                        |   |   |   |
| 🦞 Shopping Cart / Enroll classes     |                       |               |                |   |                        |   |   |   |
| S Drop Classes                       |                       |               |                |   |                        |   |   |   |
| 💐 Swap Classes                       |                       |               |                |   |                        |   |   |   |
| Vpdate Classes                       |                       |               |                |   |                        |   |   |   |
| Enrollment Status                    |                       |               |                |   |                        |   |   |   |
| Enroll by My Requirements            |                       |               |                |   |                        |   |   |   |
| 🖺 Planner                            |                       |               |                |   |                        |   |   |   |

4. Check the enrollment date.

| < Student Homepage             | Manage Classes                                                                                                    |            |                        |                        |
|--------------------------------|----------------------------------------------------------------------------------------------------|------------|------------------------|------------------------|
| View My Classes                |                                                                                                    |            | Data Language: English | Data Language: English |
| vly Weekly Schedule            |                                                                                                    |            |                        |                        |
| Enrollment Dates               | Enrollment Dates<br>Select Term                                                                                                    |            |                        |                        |
| Browse Course Catalog          | Select 1erm                                                                                                    |            |                        |                        |
| Class Search / Add to Cart     | select Change. 2019-20 Term 2   Undergraduate   CUHK                                                                                                   | hange Term | hange Term             | hange Term             |
| Shopping Cart / Enroll classes | Validation Appointment<br>Session Appointment Begins Appointment Ends                                                                                  |            |                        |                        |
| Drop Classes                   | Regular Academic Session 12 February 2020 9100PM                                                                                                    |            |                        |                        |
| Swap Classes                   | Enrollment Appointment Appointment Begins Appointment Ends I7 February 2020 23 February 2020                                                           |            |                        |                        |
| Update Classes                 | 2019/2 #-Add/Drop (Additional) 08:30PM 08:30PM                                                                                                    |            |                        |                        |
| Enrollment Status              | Max Total Units         Max No GPA Units         Max Audit Units         Max Wait List Units           18.00         18.00         18.00         18.00 |            |                        |                        |
| Enroll by My Requirements      |                                                                                                    | -          | -                      |                        |
| Planner                        |                                                                                                    |            |                        |                        |
| Timetable Planner              |                                                                                                    |            |                        |                        |

5. Click 'Class Search / Add to Cart'

In this demonstration, we want to select a class on 2019-20 Term 2. Click 'Terms on or after 2019-20 Term 1' and Click '2019-20 Term 2'

| < Student Homepage               | Manage Classes                                  | Ŷ | Q | : |
|----------------------------------|-------------------------------------------------|---|---|---|
| 🚞 View My Classes                | Terms prior to 2019-20 Term 1                   |   |   | ~ |
| My Weekly Schedule               | Terms on or after 2019-20 Term 1 2019-20 Term 1 |   |   | ^ |
| Enrollment Dates                 | 2019-20 Term 2                                  |   |   |   |
| 🖹 Browse Course Catalog          | 2019-20 Term 3                                  |   |   |   |
| Q Class Search / Add to Cart     | 2019-20 Term 4                                  |   |   |   |
| ₩ Shopping Cart / Enroll classes | 2019-20 Summer Session                          |   |   |   |
| B Drop Classes                   |                                                 |   |   |   |
| 韋 Swap Classes                   |                                                 |   |   |   |
| 📝 Update Classes                 |                                                 |   |   |   |
| Enrollment Status                |                                                 |   |   |   |
| Enroll by My Requirements        |                                                 |   |   |   |
| 🔁 Planner                        |                                                 |   |   |   |
| Timetable Planner                |                                                 |   |   |   |

In class search function, you can input course, subject, class or topic etc as searching criteria.
 Press 'Enter' or '>>' button.

| < Student Homepage               | Class Search and Enroll   | દ્ર વ્ |
|----------------------------------|---------------------------|--------|
| 2019-20 Term 2 Change            |                           |        |
| i View My Classes                | Search For Classes ()     |        |
|                                  | COMM2500                  | ×      |
| My Weekly Schedule               | Additional ways to search |        |
| Enrollment Dates                 | ► Favorites               |        |
| Rowse Course Catalog             | ✓ Recently Viewed         |        |
| Diowse course catalog            |                           |        |
| Q Class Search / Add to Cart     |                           |        |
| Y Shopping Cart / Enroll classes |                           |        |
| Drop Classes                     |                           |        |
| Swap Classes                     |                           |        |
| Update Classes                   |                           |        |
| Enrollment Status                |                           |        |
| Z Enroll by My Requirements      |                           |        |
|                                  |                           |        |

 Search result is shown. The search result can be further filtered by the criteria shown in left hand panel. Click the search result of class.

| < Class Search                      | Class Search Results            | <i>۶</i> ۹ |
|-------------------------------------|---------------------------------|------------|
| Class Status                        | View Search Results             |            |
| Open Classes Only                   | 1 Course with keyword: COMM2500 |            |
| Subject                             |                                 | ↑↓ _       |
| COMM / Communication                | COMM2500<br>3 units             | >          |
| Class Meeting Days                  | 1 Class Option Available        | ,          |
| U Wed                               |                                 |            |
| Class Start Times                   |                                 |            |
| Start 10am - 12pm                   |                                 |            |
| Class End Times                     |                                 |            |
| End 1pm - 3pm                       |                                 |            |
| Number of Units                     |                                 |            |
| 2.5 – 3 Units                       |                                 |            |
| Course Career                       |                                 |            |
| Undergraduate                       |                                 |            |
| <ul> <li>Class Component</li> </ul> |                                 |            |
| Lecture                             |                                 |            |

8. Click Course Information can view the details of course.

Click Class Number can view the details of class.

Click '>' icon to proceed next step.

| Class Search Results             | Course Information                                                                              |                                                |                              |                       | Ş                 | Q     |      |
|----------------------------------|-------------------------------------------------------------------------------------------------|------------------------------------------------|------------------------------|-----------------------|-------------------|-------|------|
| 2019-20 Term 2                   |                                                                                                 |                                                |                              |                       |                   |       |      |
| View My Classes                  | COMM 2500                                                                                       |                                                |                              |                       |                   |       |      |
| My Weekly Schedule               | Introduction to Global Communication                                                            |                                                |                              |                       |                   |       |      |
| Enrollment Dates                 | Course Information     Class Selection                                                          |                                                |                              |                       |                   |       |      |
| Browse Course Catalog            | Select a class option ()                                                                        |                                                |                              | Selec                 | ted Filters       | 1 opt | tion |
| Q Class Search / Add to Cart     | Option Status Class Meeting Dates                                                               | Days and<br>Times                              | Room                         | Instructor            | Seats             |       |      |
| Y Shopping Cart / Enroll classes | 1 Open (5565) LEC 8/1, 15/1, 22/1, 29/1, 5/2, 12/2, 19<br>26/2, 4/3, 11/3, 18/3, 25/3, 1/4, 8/4 | 0/2, Wednesday<br>4, 15/4 10:30AM to<br>1:15PM | Lee Shau Kee<br>Building 515 | Prof. L***<br>Xueting | Open 9<br>40 of 4 |       | >    |
| Drop Classes                     | ·                                                                                               |                                                |                              |                       |                   | -     |      |
| 韋 Swap Classes                   |                                                                                                 |                                                |                              |                       |                   |       |      |
| Vpdate Classes                   |                                                                                                 |                                                |                              |                       |                   |       |      |
| Enrollment Status                |                                                                                                 |                                                |                              |                       |                   |       |      |
| Enroll by My Requirements        |                                                                                                 |                                                |                              |                       |                   |       |      |

9. Review the class selection and click 'Next'.

| x Exit<br>2019-20 Term 2                             |                 | Class S                           | earch and Enroll                                                                       | -           |                   | Next >              |
|------------------------------------------------------|-----------------|-----------------------------------|----------------------------------------------------------------------------------------|-------------|-------------------|---------------------|
| Undergraduate<br>The Chinese University of Hong Kong |                 |                                   |                                                                                        |             |                   |                     |
| 1 Review Class Selection<br>Visited                  | Step 1 of 3:    | Review Class Selec                | tion                                                                                   |             |                   |                     |
| 2 Review Class Preferences<br>Not Started            | You have selec  | ted<br>ntroduction to Global Comm | unication                                                                              |             |                   |                     |
| 3 Review and Submit                                  | Option Status C | open                              |                                                                                        |             |                   |                     |
| Not Started                                          | Class           | Session                           | Meeting Dates                                                                          | Days and Ti | mes               | Seats               |
|                                                      | (5565)LEC       | Regular Academic Session          | 8/1, 15/1, 22/1, 29/1, 5/2, 12/2, 19/2, 26/2,<br>4/3, 11/3, 18/3, 25/3, 1/4, 8/4, 15/4 | Wednesday   | 10:30AM to 1:15PM | Open Seats 40 of 40 |
|                                                      |                 |                                   |                                                                                        |             |                   |                     |
|                                                      |                 |                                   |                                                                                        |             |                   |                     |
|                                                      |                 |                                   |                                                                                        |             |                   |                     |
|                                                      |                 |                                   |                                                                                        |             |                   |                     |

10. Student can select 'Yes' when you want to add the class to waitlist if class is full.

Leave Permission Number as blank.

Click 'Accept'.

| × Exit                                                                        | Class Search and Enroll                                             |            |
|-------------------------------------------------------------------------------|---------------------------------------------------------------------|------------|
| <b>2019-20 Term 2</b><br>Undergraduate<br>The Chinese University of Hong Kong |                                                                     | < Previous |
| 1 Review Class Selection<br>Complete                                          | Step 2 of 3: Review Class Preferences                               | Accept     |
| 2 Review Class Preferences<br>In Progress                                     | COMM 2500 Introduction to Global Communication<br>(5565) LEC - Open |            |
| 3 Review and Submit<br>Not Started                                            | Add to waitlist if class is full?                                   |            |
|                                                                               |                                                                     |            |

#### 11. Click 'Next'.

| × Exit                                                                 | Class Search and Enroll                                             | :                 |
|------------------------------------------------------------------------|---------------------------------------------------------------------|-------------------|
| 2019-20 Term 2<br>Undergraduate<br>The Chinese University of Hong Kong |                                                                     | < Previous Next > |
| 1 Review Class Selection<br>Complete                                   | Step 2 of 3: Review Class Preferences                               | Accept            |
| 2 Review Class Preferences<br>Complete                                 | COMM 2500 Introduction to Global Communication<br>(5565) LEC - Open |                   |
| 3 Review and Submit<br>Not Started                                     | Add to waitlist if class is full?                                   |                   |
|                                                                        |                                                                     |                   |

#### 12. Click 'Submit'

| × Exit                                                                 | Class Search and Enroll  |                            |                                                                                        |                             |                     |  |
|------------------------------------------------------------------------|--------------------------|----------------------------|----------------------------------------------------------------------------------------|-----------------------------|---------------------|--|
|                                                                        |                          |                            |                                                                                        |                             | Previous            |  |
| 2019-20 Term 2<br>Undergraduate<br>The Chinese University of Hong Kong |                          |                            |                                                                                        |                             |                     |  |
| 1 Review Class Selection<br>Complete                                   | the second second second | Review and Submit          |                                                                                        |                             | Submit              |  |
| 2 Review Class Preferences<br>Complete                                 |                          | ed to add to your shopping |                                                                                        |                             |                     |  |
| 3 Review and Submit                                                    | Class                    | Session                    | Meeting Dates                                                                          | Days and Times              | Seats               |  |
| Visited                                                                | ( 5565 ) LEC             | Regular Academic Session   | 8/1, 15/1, 22/1, 29/1, 5/2, 12/2, 19/2, 26/2,<br>4/3, 11/3, 18/3, 25/3, 1/4, 8/4, 15/4 | Wednesday 10:30AM to 1:15PM | Open Seats 40 of 40 |  |
|                                                                        |                          |                            |                                                                                        |                             |                     |  |

#### 13. Click 'Yes'.

| × Exit                                                                        | Class S                                                                                                    | earch and Enroll                                               |                                               | :                            |
|-------------------------------------------------------------------------------|----------------------------------------------------------------------------------------------------|----------------------------------------------------------------|-----------------------------------------------|------------------------------|
| <b>2019-20 Term 2</b><br>Undergraduate<br>The Chinese University of Hong Kong |                                                                                                    |                                                                |                                               | Previous                     |
| Review Class Selection     Complete     Review Class Preferences     Complete | Step 3 of 3: Review and Submit<br>You have selected to add to your shopping<br>COMM 2500 Introduction to Global Comm |                                                                |                                               | Submit                       |
| 3 Review and Submit<br>Visited                                                | Class Session<br>(5565) LEC Regular Academic Session<br>Are you sur                                                  | 4/3, 11/3, 18/3, 25/3, 1/4, 8/4, 15/4<br>e you want to submit? | Days and Times<br>Wednesday 10:30AM to 1:15PM | Seats<br>Open Seats 40 of 40 |

14. The Class is added to Shopping Cart successfully.

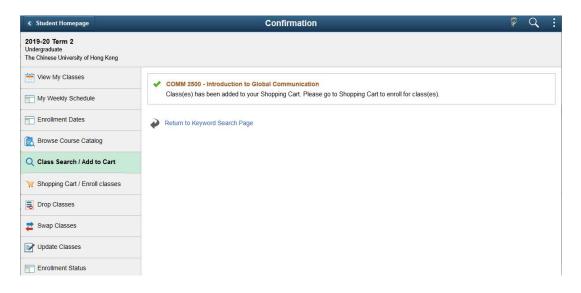

## Delete Classes from Shopping Cart

15. Click 'Shopping Cart / Enroll classes' and select the Class to be deleted.

Click 'Delete'.

| < Student Homepage               |        |              |             | Shopping Ca                              | art                            |                                   |                               |            |       | (                      | 🖗 Q 🚦                 |
|----------------------------------|--------|--------------|-------------|------------------------------------------|--------------------------------|-----------------------------------|-------------------------------|------------|-------|------------------------|-----------------------|
| 2019-20 Term 2<br>Undergraduate  |        |              |             |                                          |                                |                                   |                               |            |       |                        |                       |
| View My Classes                  |        |              |             |                                          |                                |                                   |                               | Enroll     |       | Delete                 | Validate              |
| My Weekly Schedule               | Your S | hopping Ca   | rt          |                                          |                                |                                   |                               |            |       |                        |                       |
| Enrollment Dates                 | Select | Availability | Class       | Description                              | Session                        | Days and<br>Times                 | Room                          | Instructor | Units | Seats                  | Preferences           |
| Browse Course Catalog            |        | Open         | (6527)C-LEC | COMM 1120<br>Development of<br>Mass Comm | Regular<br>Academic<br>Session | Monday<br>10:30AM to<br>1:15PM    | Wu Ho<br>Man Yuen<br>Bldg 408 | Y. T***    | 3.00  | Open<br>Seats<br>70 of | Change<br>Preferences |
| Q Class Search / Add to Cart     |        | i<br>I       |             | mass comm                                | Contract                       |                                   | Didg 100                      |            |       | 70                     |                       |
| 🦙 Shopping Cart / Enroll classes |        | Open         | (5565)LEC   | COMM 2500 Intro<br>to Global Comm        | Regular<br>Academic<br>Session | Wednesday<br>10:30AM to<br>1:15PM | Lee Shau<br>Kee<br>Building   | X. L***    | 3.00  | Open<br>Seats<br>40 of | Change<br>Preferences |
| Brop Classes                     | l      | 1            |             |                                          |                                |                                   | 515                           |            |       | 40                     |                       |
| Nwap Classes                     |        |              |             |                                          |                                |                                   |                               |            |       |                        |                       |
| Update Classes                   | -      |              |             |                                          |                                |                                   |                               |            |       |                        |                       |
| Enrollment Status                |        |              |             |                                          |                                |                                   |                               |            |       |                        |                       |
| Enroll by My Requirements        |        |              |             |                                          |                                |                                   |                               |            |       |                        |                       |
| E Planner                        |        |              |             |                                          |                                |                                   |                               |            |       |                        |                       |
| 16. Click 'Yes'.                 |        |              |             |                                          |                                |                                   |                               |            |       |                        |                       |

|                                  |         |              |                  | Shopping Ca        | art                 |                      |                   |            |       |               |                       |
|----------------------------------|---------|--------------|------------------|--------------------|---------------------|----------------------|-------------------|------------|-------|---------------|-----------------------|
| 2019-20 Term 2<br>Undergraduate  |         |              |                  |                    |                     |                      |                   |            |       |               |                       |
| View My Classes                  |         |              |                  |                    |                     |                      |                   | Enroll     |       | Delete        | Validate              |
| My Weekly Schedule               | Your Sh | nopping Ca   | rt               |                    |                     |                      |                   |            |       |               |                       |
| Enrollment Dates                 | Select  | Availability | Class            | Description        | Session             | Days and<br>Times    | Room              | Instructor | Units | Seats         | Preferences           |
| Rowse Course Catalog             | 2       | Open         | ( 6527 ) C - LEC | Development of     | Regular<br>Academic | Monday<br>10:30AM to | Wu Ho<br>Man Yuen | Y. T***    | 3.00  | Open<br>Seats | Change<br>Preferences |
| Q Class Search / Add to Cart     |         |              |                  | Mass Comm          | Session             | 1:15PM               | Bidg 408          |            |       | 70 of<br>70   |                       |
| 👾 Shopping Cart / Enroll classes |         | Open         | (5565)LEC        | COMM 2500 Intro    | Regular             | Wednesday            | Lee Shau<br>Kee   | X. L***    | 3.00  | Open<br>Seats | Change<br>Preferences |
| Brop Classes                     |         |              | Are you sure     | you want to delete | the Class(es)       | 15PM                 | Building<br>515   |            |       | 40 of<br>40   |                       |
| nt Swap Classes                  |         |              | i i              | Yes No             | ,                   |                      |                   |            |       |               |                       |
| Update Classes                   |         |              |                  |                    |                     |                      |                   |            |       |               |                       |
| Enrollment Status                |         |              |                  |                    |                     |                      |                   |            |       |               |                       |
| Enroll by My Requirements        |         |              |                  |                    |                     |                      |                   |            |       |               |                       |

#### 17. Class is deleted successfully.

| < Student Homepage               |         |              |              | Shopping                             | Cart                           |                                   |                             |            |       | (                      | P Q                  | 1   |
|----------------------------------|---------|--------------|--------------|--------------------------------------|--------------------------------|-----------------------------------|-----------------------------|------------|-------|------------------------|----------------------|-----|
|                                  |         |              | Cla          | ass(es) Successt                     | ully Deleted                   |                                   |                             |            |       |                        |                      | ×   |
| View My Classes                  |         |              |              |                                      |                                |                                   |                             | Enroll     |       | Delete                 | Validate             | e   |
| My Weekly Schedule               | Your Si | hopping Ca   | rt           |                                      |                                |                                   |                             |            |       |                        |                      |     |
| Enrollment Dates                 | Select  | Availability | Class        | Description                          | Session                        | Days and Times                    | Room                        | Instructor | Units | Seats                  | Preferenc            | es: |
| Browse Course Catalog            |         | Open         | ( 5565 ) LEC | COMM 2500<br>Intro to Global<br>Comm | Regular<br>Academic<br>Session | Wednesday<br>10:30AM to<br>1:15PM | Lee Shau<br>Kee<br>Building | X. L***    | 3.00  | Open<br>Seats<br>40 of | Change<br>Preference | es  |
| Q Class Search / Add to Cart     | 3       |              |              |                                      |                                |                                   | 515                         |            |       | 40                     |                      |     |
| 🦞 Shopping Cart / Enroll classes |         |              |              |                                      |                                |                                   |                             |            |       |                        |                      |     |
| Drop Classes                     |         |              |              |                                      |                                |                                   |                             |            |       |                        |                      |     |
| 韋 Swap Classes                   |         |              |              |                                      |                                |                                   |                             |            |       |                        |                      |     |
| Vpdate Classes                   |         |              |              |                                      |                                |                                   |                             |            |       |                        |                      |     |
| Enrollment Status                |         |              |              |                                      |                                |                                   |                             |            |       |                        |                      |     |

## Validate Classes

18. Click 'Shopping Cart / Enroll classes'.

| < Student Homepage               |        |              |                     | Shopp                                      | ing Cart                    |                                |                                  |                     |       |                                | ç q                   |
|----------------------------------|--------|--------------|---------------------|--------------------------------------------|-----------------------------|--------------------------------|----------------------------------|---------------------|-------|--------------------------------|-----------------------|
| 2019-20 Term 2<br>Indergraduate  |        |              |                     |                                            |                             |                                |                                  |                     |       |                                |                       |
| View My Classes                  |        |              |                     |                                            |                             |                                |                                  | Er                  | iroll | Delete                         | Validat               |
| My Weekly Schedule               | Your S | hopping Ca   | rt                  |                                            |                             |                                |                                  |                     |       |                                |                       |
| Enroliment Dates                 | Select | Availability | Class               | Description                                | Session                     | Days and Times                 | Room                             | Instructor          | Units | Seats                          | Preferences           |
| Browse Course Catalog            |        | Open         | ( 5565 ) LEC        | COMM 2500 Intro to Global<br>Comm          | Regular Academic<br>Session | Wednesday 10:30AM to 1:15PM    | Lee Shau Kee<br>Building 515     | X. L <sup>sss</sup> | 3.00  | Open<br>Seats<br>40 of 40      | Change<br>Preferences |
| Class Search / Add to Cart       |        | Open         | (6708) C - LEC      | COMM 2922 Intro to Creative<br>& New Media | Regular Academic<br>Session | Wednesday 10:30AM<br>to 1:15PM | Humanities Building              | P. C***             | 3.00  | Open<br>Seats                  | Change<br>Preferences |
| 🛒 Shopping Cart / Enroll classes | i –    |              |                     | a new mean                                 | Cossion                     |                                |                                  |                     |       | 40 of 40                       | Treferences           |
| Drop Classes                     |        | Open         | (5649) D - LEC      | PHED 1034 Squash<br>(Women)                | Regular Academic<br>Session | Tuesday 10:30AM to<br>12:15PM  | Kwok Sports Bldg<br>Squash Court | Q. XZ               | 1.00  | Open<br>Seats                  | Change<br>Preferences |
| Swap Classes                     |        |              |                     |                                            |                             |                                |                                  |                     |       | 24 of 24                       |                       |
| Vpdate Classes                   |        | Open         | (8184) B - LEC      | PSYC 1000 General<br>Psychology            | Regular Academic<br>Session | Thursday 2:30PM to<br>4:15PM   | Lee Shau Kee<br>Building LT6     | Y. F***             | 3.00  | Open<br>Seats<br>400 of        | Change<br>Preferences |
| Enrollment Status                |        |              |                     |                                            |                             |                                |                                  |                     |       | 400                            |                       |
| Enroll by My Requirements        |        |              | ( 8708 ) BL01 - LAB |                                            |                             | Thursday 4:30PM to<br>5:15PM   | Lee Shau Kee<br>Building LT6     | Y. F <sup>asa</sup> |       | Open<br>Seats<br>400 of<br>400 |                       |
| Planner                          |        |              |                     |                                            |                             |                                |                                  |                     |       |                                |                       |
| Timetable Planner                |        | Open         | ( 6195 ) J - LEC    | UGFN 1000 In Dialogue With<br>Nature       | Regular Academic<br>Session | Friday 1:30PM to<br>2:15PM     | Yasumoto Int'l Acad<br>Park LT8  | J. Y***             | 3.00  | Open<br>Seats<br>100 of<br>100 | Change<br>Preferences |
| Teaching Timetable by Subj/Dpt   |        |              | (6890) JT03 - TUT   |                                            |                             | Thursday 11:30AM to            | Hui Yeung Shing Bldg             | J. Y***             |       | 100<br>Open                    |                       |
| Teaching Timetable by Prog(PG)   |        |              |                     |                                            |                             | 1:15PM                         | 303                              |                     |       | Seats<br>25 of 25              |                       |

19. Check the checkbox of classes. Click 'Validate'.

| <ul> <li>Student Homepage</li> </ul> |          |              |                     | Shopp                                      | ing Cart                    |                                |                                  |                     |       |                                | ç q                   |
|--------------------------------------|----------|--------------|---------------------|--------------------------------------------|-----------------------------|--------------------------------|----------------------------------|---------------------|-------|--------------------------------|-----------------------|
| 2019-20 Term 2<br>Undergraduate      |          |              |                     |                                            |                             |                                |                                  |                     |       |                                |                       |
| View My Classes                      |          |              |                     |                                            |                             |                                |                                  | Er                  | nroll | Delete                         | Validate              |
| My Weekly Schedule                   | Your SI  | popping Ca   | rt                  |                                            |                             |                                |                                  |                     |       |                                | ·                     |
| Enrollment Dates                     | Select   | Availability | Class               | Description                                | Session                     | Days and Times                 | Room                             | Instructor          | Units | Seats                          | Preferences           |
| Browse Course Catalog                |          | Open         | (5565) LEC          | COMM 2500 Intro to Global<br>Comm          | Regular Academic<br>Session | Wednesday 10:30AM to 1:15PM    | Lee Shau Kee<br>Building 515     | X. L <sup>asa</sup> | 3.00  | Open<br>Seats<br>40 of 40      | Change<br>Preferences |
| Class Search / Add to Cart           |          | Open         | (6708)C-LEC         | COMM 2922 Intro to Creative<br>& New Media | Regular Academic<br>Session | Wednesday 10:30AM<br>to 1:15PM | Humanities Building              | P. C***             | 3.00  | Open<br>Seats                  | Change<br>Preferences |
| 🛒 Shopping Cart / Enroll classes     |          |              |                     |                                            |                             |                                |                                  |                     |       | 40 of 40                       |                       |
| Drop Classes                         |          | Open         | ( 5649 ) D - LEC    | PHED 1034 Squash<br>(Women)                | Regular Academic<br>Session | Tuesday 10:30AM to<br>12:15PM  | Kwok Sports Bldg<br>Squash Court | Q. XZ               | 1.00  | Open<br>Seats                  | Change<br>Preferences |
| 韋 Swap Classes                       | <u> </u> |              |                     |                                            |                             |                                |                                  |                     |       | 24 of 24                       |                       |
| Update Classes                       |          | Open         | (8184) B - LEC      | PSYC 1000 General<br>Psychology            | Regular Academic<br>Session | Thursday 2:30PM to<br>4:15PM   | Lee Shau Kee<br>Building LT6     | Y. F***             | 3.00  | Open<br>Seats<br>400 of        | Change<br>Preferences |
| Enrollment Status                    | 1        |              |                     |                                            |                             |                                |                                  |                     |       | 400                            |                       |
| Enroll by My Requirements            |          |              | (8708) BL01 - LAB   |                                            |                             | Thursday 4:30PM to<br>5:15PM   | Lee Shau Kee<br>Building LT6     | Y. F***             |       | Open<br>Seats<br>400 of<br>400 |                       |
| 📩 Planner                            | 1        | 1            |                     |                                            |                             |                                |                                  |                     |       |                                |                       |
| Timetable Planner                    |          | Open         | (6195) J - LEC      | UGFN 1000 In Dialogue With<br>Nature       | Regular Academic<br>Session | Friday 1:30PM to<br>2:15PM     | Yasumoto Int'i Acad<br>Park LT8  | J. Y***             | 3.00  | Open<br>Seats<br>100 of<br>100 | Change<br>Preferences |
| Teaching Timetable by Subj/Dpt       |          |              | ( 6890 ) JT03 - TUT |                                            |                             | Thursday 11:30AM to            | Hui Yeung Shing Bidg             | J. Y***             |       | Open                           |                       |
| Teaching Timetable by Prog(PG)       |          |              | 10000 /0100-101     |                                            |                             | 1:15PM                         | 303                              | 0.1                 |       | Seats<br>25 of 25              |                       |

### 20. Check the status of validation.

| 🔇 Student Homepage               | Confirmation                                                                                                    | ç (     | Q,     | : |
|----------------------------------|----------------------------------------------------------------------------------------------------|---------|--------|---|
| 2019-20 Term 2<br>Undergraduate  |                                                                                                    |         |        |   |
| View My Classes                  | COMM 2500 - Introduction to Global Communication                                                                                                    |         |        |   |
| My Weekly Schedule               | Okay to Add to Class Schedule.                                                                                                    |         |        |   |
| Enrollment Dates                 | ✓ PHED 1094 - Squash (Women)                                                                                                    |         |        |   |
| 🔣 Browse Course Catalog          | Okay to Add to Class Schedule.                                                                                                    |         |        |   |
| Q Class Search / Add to Cart     | UGFN 1000 - In Dialogue With Nature Okay to Add to Class Schedule.                                                                                                    |         |        |   |
| 🡾 Shopping Cart / Enroll classes | COMM 2922 - Introduction to Creative and New Media                                                                                                    |         |        |   |
| Trop Classes                     | There is a time conflict for class number 5565 and class number 6708. There is currently a meeting time conflict for two of your shopping cart classes or a shopping cart classes or a shopping classes or a shopping classes or a shopping classes or a shopping classe | s and o | ine of |   |
| Nwap Classes                     |                                                                                                    |         |        |   |
| Update Classes                   | PSYC 100 - General Psychology<br>Okay to Add to Class Schedule.                                                                                                    |         |        |   |
| Enrollment Status                |                                                                                                    |         |        |   |
| Enroll by My Requirements        |                                                                                                    |         |        |   |

21. Repeat step 18-20 until all classes are validated with  $\checkmark$  status.

| < Student Homepage                         | Confirmation                                                                       | Ŷ | Q | : |
|--------------------------------------------|------------------------------------------------------------------------------------|---|---|---|
|                                            | Class validation complete. See results below.                                      |   |   | × |
| View My Classes My Weekly Schedule         | COMM 2500 - Introduction to Journalism Okay to Add to Class Schedule.              |   |   |   |
| Enrollment Dates     Browse Course Catalog | COMM 2500 - Introduction to Global Communication<br>Okay to Add to Class Schedule. |   |   |   |
| Q Class Search / Add to Cart               | PHED 1034 - Squash (Women)     Okay to Add to Class Schedule.                      |   |   |   |
| Y Shopping Cart / Enroll classes           | ✓ UGFN 1000 - In Dialogue With Nature                                              |   |   |   |
| S Drop Classes                             | Okay to Add to Class Schedule.                                                     |   |   |   |
| Nwap Classes                               | GRMD 1402 - Global Change and Environmental Sustainability                         |   |   | 1 |
| Jupdate Classes                            | Okay to Add to Class Schedule.                                                     |   |   |   |
| Enrollment Status                          |                                                                                    |   |   |   |
| Enroll by My Requirements                  |                                                                                    |   |   |   |
| Planner                                    |                                                                                    |   |   |   |
| Timetable Planner                          |                                                                                    |   |   |   |

## Enroll Course via 'Shopping Cart' To enroll a selected set of courses from the Shopping Cart

1. Click 'Shopping Cart / Enroll classes'.

Check the checkbox of the classes you want to enroll.

Click 'Enroll'

| Description     COMM 2500 Intro to Global     Comm     Comm     COMM 2710 Fundamentals     Visual Media | Session<br>Regular Academic<br>Session<br>Regular Academic<br>Session         | Days and Times<br>Wednesday 10:30AM<br>to 1:15FM<br>Wednesday 10:30AM<br>to 1:15FM<br>Wednesday 10:30AM<br>to 1:15FM<br>Tuesday 10:30AM to<br>1:15FM | Room<br>To be Announced<br>Lee Shau Kee<br>Building 515<br>Lee Shau Kee<br>Building 515<br>Humanites Building<br>208                                                                                                    | Instructor<br>Staff<br>X. L***<br>L. L***                                                                                                    |                                                                                                    | Delete<br>Seats<br>Open<br>Seats<br>16 of<br>44                                                                                                    | Validate<br>Preferences<br>Change<br>Preferences                                                                                                    |
|----------------------------------------------------------------------------------------------------|-------------------------------------------------------------------------------|----------------------------------------------------------------------------------------------------|----------------------------------------------------------------------------------------------------|----------------------------------------------------------------------------------------------------|----------------------------------------------------------------------------------------------------|----------------------------------------------------------------------------------------------------|----------------------------------------------------------------------------------------------------|
| LEC COMM 2500 Intro to Global<br>Comm                                                                   | Regular Academic<br>Session                                                   | Wednesday 10:30AM<br>to 1:15PM<br>Wednesday 10:30AM<br>to 1:15PM<br>Wednesday 10:30AM<br>to 1:15PM<br>Tuesday 10:30AM to                             | To be Announced<br>Lee Shau Kee<br>Building 515<br>Lee Shau Kee<br>Building 515<br>Humanities Building                                                                                                    | Instructor<br>Staff<br>X. L***<br>X. L***                                                                                                    | Units<br>3.00                                                                                                    | Seats<br>Open<br>Seats<br>16 of<br>44                                                                                                    | Preferences<br>Change<br>Preferences                                                                                                    |
| LEC COMM 2500 Intro to Global<br>Comm                                                                   | Regular Academic<br>Session                                                   | Wednesday 10:30AM<br>to 1:15PM<br>Wednesday 10:30AM<br>to 1:15PM<br>Wednesday 10:30AM<br>to 1:15PM<br>Tuesday 10:30AM to                             | To be Announced<br>Lee Shau Kee<br>Building 515<br>Lee Shau Kee<br>Building 515<br>Humanities Building                                                                                                    | Staff<br>X. L***<br>X. L***                                                                                                    | 3.00                                                                                                    | Open<br>Seats<br>16 of<br>44                                                                                                    | Change<br>Preferences                                                                                                    |
| LEC COMM 2500 Intro to Global<br>Comm                                                                   | Regular Academic<br>Session                                                   | Wednesday 10:30AM<br>to 1:15PM<br>Wednesday 10:30AM<br>to 1:15PM<br>Wednesday 10:30AM<br>to 1:15PM<br>Tuesday 10:30AM to                             | To be Announced<br>Lee Shau Kee<br>Building 515<br>Lee Shau Kee<br>Building 515<br>Humanities Building                                                                                                    | Staff<br>X. L***<br>X. L***                                                                                                    | 3.00                                                                                                    | Open<br>Seats<br>16 of<br>44                                                                                                    | Change<br>Preferences                                                                                                    |
| Comm - LEC COMM 2710 Fundamentals                                                                       | Sešsion<br>n Regular Academic                                                 | to 1:15PM<br>Wednesday 10:30AM<br>to 1:15PM<br>Wednesday 10:30AM<br>to 1:15PM<br>Tuesday 10:30AM to                                                  | Lee Shau Kee<br>Building 515<br>Lee Shau Kee<br>Building 515<br>Humanities Building                                                                                                    | X. L***<br>X. L***                                                                                                    |                                                                                                    | Seats<br>16 of<br>44                                                                                                    | Preferences                                                                                                    |
|                                                                                                    |                                                                               | to 1:15PM<br>Wednesday 10:30AM<br>to 1:15PM<br>Tuesday 10:30AM to                                                                                    | Building 515<br>Lee Shau Kee<br>Building 515<br>Humanities Building                                                                                                    | X. L***                                                                                                    | 3.00                                                                                                    | 44                                                                                                    |                                                                                                    |
|                                                                                                    |                                                                               | to 1:15PM Tuesday 10:30AM to                                                                                                    | Lee Shau Kee<br>Building 515<br>Humanities Building                                                                                                    |                                                                                                    | 3.00                                                                                                    | Open                                                                                                    | decision and a                                                                                                    |
|                                                                                                    |                                                                               |                                                                                                    |                                                                                                    | L. L****                                                                                                    | 3.00                                                                                                    | Onen                                                                                                    | Modular Charles 1                                                                                                    |
|                                                                                                    |                                                                               |                                                                                                    |                                                                                                    | L.L                                                                                                    |                                                                                                    |                                                                                                    | Change                                                                                                    |
|                                                                                                    |                                                                               |                                                                                                    | 200                                                                                                    |                                                                                                    |                                                                                                    | Seats<br>1 of 36                                                                                                    | Preferences                                                                                                    |
| LEC COMM 2740 Broadcast New                                                                             | s Regular Academic<br>Session                                                 | Friday 2:30PM to<br>5:15PM                                                                                                    | Humanities Building<br>314                                                                                                    | G. P*****                                                                                                    | 3.00                                                                                                    | Open<br>Seats<br>9 of 20                                                                                                    | Change<br>Preferences                                                                                                    |
|                                                                                                    | -                                                                             |                                                                                                    | _                                                                                                    | -                                                                                                    |                                                                                                    |                                                                                                    | -                                                                                                    |
| LEC GRMD 1402 Global Change<br>Env Sus                                                                  | & Regular Academic<br>Session                                                 | Monday 12:30PM to<br>2:15PM                                                                                                    | To be Announced                                                                                                    | Staff                                                                                                    | 3.00                                                                                                    | Seats                                                                                                    | Change<br>Preferences                                                                                                    |
|                                                                                                    |                                                                               | Monday 12:30PM to<br>2:15PM                                                                                                    | Wu Ho Man Yuen<br>Bidg 303                                                                                                    | H. YWM                                                                                                    |                                                                                                    | 18 of<br>60                                                                                                    |                                                                                                    |
|                                                                                                    |                                                                               | Monday 12:30PM to<br>2:15PM                                                                                                    | Wu Ho Man Yuen<br>Bldg 303                                                                                                    | H. YWM                                                                                                    |                                                                                                    |                                                                                                    |                                                                                                    |
|                                                                                                    |                                                                               | Monday 12:30PM to 2:15PM                                                                                                    | Wu Ho Man Yuen<br>Bldg 303                                                                                                    | H. YWM                                                                                                    |                                                                                                    |                                                                                                    |                                                                                                    |
| 01 TI IT                                                                                                |                                                                               | To be Appounced                                                                                                    | To be Appounded                                                                                                    |                                                                                                    |                                                                                                    | Onen                                                                                                    |                                                                                                    |
|                                                                                                    |                                                                               | to be remounced                                                                                                    | 10 DC Parlounced                                                                                                    | 1                                                                                                    |                                                                                                    | Seats<br>18 of<br>60                                                                                                    |                                                                                                    |
| LEC PSYC 1000 General                                                                                   | Regular Academic                                                              | Thursday 2:30PM to                                                                                                    | To be Announced                                                                                                    | Staff                                                                                                    | 3.00                                                                                                    | Open                                                                                                    | Change                                                                                                    |
| Psychology                                                                                              | Session                                                                       | 4:15PM<br>Thursday 2:30PM to                                                                                                    | Lee Shau Kee                                                                                                    | Y. F***                                                                                                    | 0.00                                                                                                    | Seats<br>117 of                                                                                                    | Preferences                                                                                                    |
|                                                                                                    | LEC GRMD 1402 Global Change<br>Env Sus<br>01 - TUT<br>- LEC PSYC 1000 General | LEC GRMD 1402 Global Change & Regular Academic<br>Env Sus<br>01 - TUT<br>- LEC PSYC 1000 General Regular Academic                                    | LEC PSYC 1000 General Psychology 72 230PM to 2:30PM to 2:30PM to 2:15PM to 2:15PM to 2 | LEC         PSYC 1000 General<br>Psychology         Regular Academic<br>Session         Monday<br>2.15FM         12.30FM to<br>2.15FM         To be Announced<br>Wu Ho Man Yoen<br>Bidg 303<br>Worday           01 - TUT         To be Announced         To be Announced           -LEC         PSYC 1000 General<br>Psychology         Regular Academic<br>Regular Academic         Thursday<br>Regular Academic         Thursday<br>1.5FM         To be Announced           -LEC         PSYC 1000 General<br>Psychology         Regular Academic<br>Regular Academic         Thursday<br>1.5FM         To be Announced | Session         5-15PM         314           LEC         GRMD 1402 Global Change &<br>Env Sus         Regular Academic<br>Session         Monday         12.30PM to<br>2.15PM         To be Announced         Staff           Monday         12.30PM to<br>2.15PM         Wi Ho Man Yuen<br>Bidg 303         H. YWM           Didge 303         Wi Ho Man Yuen<br>2.15PM         H. YWM           Staff         Monday         12.30PM to<br>2.15PM         Wi Ho Man Yuen<br>Bidg 303           Of - TUT         To be Announced         To be Announced         H. YWM           -LEC         PSYC 1000 General<br>Psychology         Regular Academic<br>Session         Thursday         2.30PM to<br>2.15PM         To be Announced         Staff           -LEC         PSYC 1000 General<br>Psychology         Regular Academic<br>Session         Thursday         2.30PM to<br>2.15PM         To be Announced         Staff | LEC     PSYC 1000 General<br>Psychology     Regular Academic<br>Session     Monday<br>2.15PM     12.30PM to<br>2.15PM     To be Announced<br>Wu Ho Man Yuen<br>2.15PM     Staff     3.00       01-TUT     To be Announced     Staff     3.00       01-TUT     To be Announced     H. YWM<br>Bidg 303       01-TUT     To be Announced     H. YWM       -LEC     PSYC 1000 General<br>Psychology     Regular Academic<br>Session     Thursday 2.30PM to<br>4.15PM     To be Announced     Staff     3.00 | LEC     COMM 2740 Broadcast News     Regular Academic Session     Friday 2:30PM to 515PM     Humanities Building 13.4     G. P****     3.00     Open Setts 9 of 20       LEC     GRMD 1402 Global Change & Egular Academic Session     Regular Academic 215PM to 215PM to 215P |

2. Click 'Refresh' until the status is changed to 'Success'.

| < Studen                              | t Homepage                                     |                                          | Enrollmer                             | t Status               |                       | ç q                       |
|---------------------------------------|------------------------------------------------|------------------------------------------|---------------------------------------|------------------------|-----------------------|---------------------------|
| 019-20 T<br>Indergradua<br>he Chinese |                                                | lange                                    |                                       |                        |                       |                           |
| Enrollm                               | nent(Add/Drop/Swap) Re                         | equest Status                            |                                       |                        | Refresh               | Cancel Enrollment Request |
|                                       |                                                | Enrollment Request ID                    | 0005465009                            |                        |                       |                           |
|                                       |                                                | Submission Date                          | 03/08/2020 9:30PM                     |                        |                       |                           |
|                                       |                                                | or overall and final result, please refe |                                       |                        |                       |                           |
| Juring pea                            | ak enrollment period, the system m             | nay take longer time (15-25 minutes)     | ) to process your request.            |                        |                       |                           |
| f the Statu                           | is of your request is "In Progress",           | you can click the Refresh button to      | get the latest status.                |                        |                       |                           |
| If the Statu                          | is of your request is "In Progress",           | you can click the Refresh button to      | get the latest status.                |                        |                       | 5 row                     |
| If the Statu                          | is of your request is "In Progress",           | you can click the Refresh button to      | get the latest status.                |                        |                       | 5 row                     |
| f the Statu                           | #Seq Status*                                   | you can click the Refresh button to      | get the latest status.<br>Course Code | Request Type           | Message/Warning/Error |                           |
| If the Statu                          |                                                |                                          |                                       | Request Type<br>Enroll | Message/Warning/Error |                           |
| 1                                     | #Seq Status*                                   | Class                                    | Course Code                           |                        | Message/Warning/Error |                           |
| 1                                     | #Seq Status*<br>1 In Progress                  | Class<br>( 5565 ) LEC                    | Course Code<br>COMM 2500              | Enroll                 | Message/Warning/Error |                           |
| 1<br>2<br>3<br>4                      | #Seq Status*<br>1 In Progress<br>2 In Progress | Class<br>(5565)LEC<br>(8424)B-LEC        | Course Code<br>COMM 2500<br>COMM 2710 | Enroll                 | Message/Warning/Error |                           |

3. The status had been changed to 'Success'.

<u>\*Please note that this page is just showing the enrollment status/result of the last transaction. Student</u> should refer to 'View My Classes' for the enrollment result of waitlisted class.

| < Student                              | Homepage                                                         |                                                                                      | Enrollmen                             | t Status               |                       |                      | Q,     |
|----------------------------------------|------------------------------------------------------------------|--------------------------------------------------------------------------------------|---------------------------------------|------------------------|-----------------------|----------------------|--------|
| 019-20 Te<br>ndergraduat<br>he Chinese |                                                                  | hange                                                                                |                                       |                        |                       |                      |        |
| Enrollm                                | ent(Add/Drop/Swap) R                                             | equest Status                                                                        |                                       |                        | Refresh               | Cancel Enrollment Re | equest |
|                                        |                                                                  | Enrollment Request ID 0                                                              | 005465009                             |                        |                       |                      |        |
|                                        |                                                                  | Submission Date 0                                                                    | 3/08/2020 9:30PM                      |                        |                       |                      |        |
| his page o                             | only shows your latest request. F                                | or overall and final result, please refer<br>may take longer time (15-25 minutes)    | r to View My Classes.                 |                        |                       |                      |        |
|                                        |                                                                  |                                                                                      |                                       |                        |                       |                      |        |
| f the Status                           | s of your request is "In Progress'                               | , you can click the Refresh button to g                                              | get the latest status.                |                        |                       |                      | 1941   |
| f the Status                           | s of your request is "In Progress'                               | , you can click the Refresh button to g                                              | get the latest status.                |                        |                       | 8                    | 5 row  |
| f the Status                           | s of your request is "In Progress"                               | , you can click the Refresh button to g                                              | get the latest status.                | Downed Two             |                       | R                    |        |
| f the Status                           | s of your request is "In Progress"<br>#Seq Status*               | , you can click the Refresh button to g                                              | get the latest status.<br>Course Code | Request Type           | Message/Warning/Error | K                    |        |
| f the Status                           | s of your request is "In Progress"                               | , you can click the Refresh button to g                                              | get the latest status.                | Request Type<br>Enroll | Message/Warning/Error | R                    |        |
| the Status                             | s of your request is "In Progress"<br>#Seq Status*               | , you can click the Refresh button to g                                              | get the latest status.<br>Course Code |                        | Message/Warning/Error | R                    |        |
| 1 2                                    | s of your request is "In Progress"<br>#Seq Status*<br>1  Success | , you can click the Refresh button to g<br>Class<br>( 5565 ) LEC                     | Course Code<br>COMM 2500              | Enroll                 | Message/Warning/Error | R                    |        |
| 1 2 3 4                                | #Seq Status* 1 [Success 2 [Success]                              | , you can click the Refresh button to g<br>Class<br>( 5565 ) LEC<br>( 8424 ) B - LEC | Course Code<br>COMM 2500<br>COMM 2710 | Enroll                 | Message/Warning/Error | 6                    |        |

4. Can also click 'Enrollment Status' to view the enrollment status.

\*Please note that this page is just showing the enrollment status/result of the last transaction. Student should refer to 'View My Classes' for the enrollment result of waitlisted class.

| < Student Homepage                                                     |                |                                      |                           |                                                           | Manage Classes              | 5                                         |                                             | 🖗 🔍          |
|------------------------------------------------------------------------|----------------|--------------------------------------|---------------------------|-----------------------------------------------------------|-----------------------------|-------------------------------------------|---------------------------------------------|--------------|
| 2019-20 Term 2<br>Undergraduate<br>The Chinese University of Hong Kong | Change         |                                      |                           |                                                           |                             |                                           |                                             |              |
| View My Classes                                                        | Ê              | rollment St                          | atus                      |                                                           |                             |                                           | Refresh Cancel Enroll                       | ment Request |
| My Weekly Schedule                                                     |                |                                      |                           | Enrollment Reque                                          |                             |                                           |                                             |              |
| Enrollment Dates                                                       |                |                                      |                           | st request. For overall and                               |                             | View My Classes.                          |                                             |              |
| Browse Course Catalog                                                  | Duri<br>If the | ng peak enrolime<br>Status of your i | ent period,<br>request is | the system may take longe<br>"In Progress", you can click | the Refresh button to get t | rocess your request.<br>he latest status. |                                             | 5 ro         |
| Class Search / Add to Cart                                             |                |                                      |                           |                                                           |                             |                                           |                                             | R, Q         |
| Shopping Cart / Enroll classes                                         |                | #Seq St                              | atus*                     | Class                                                     | Course Code                 | Request Type                              | Message/Warning/Error                       |              |
| Chopping out / Enter classes                                           | - 1            | 1 Su                                 | iccess                    | (5565) LEC                                                | COMM 2500                   | Enroll                                    | This class has been added to your schedule. |              |
| Drop Classes                                                           | 11 2           | 2 Su                                 | iccess                    | (8424) B - LEC                                            | COMM 2710                   | Enroll                                    | This class has been added to your schedule. |              |
| Swap Classes                                                           | 3              | 3 Su                                 | iccess                    | (5334) B - LEC                                            | COMM 2740                   | Enroll                                    | This class has been added to your schedule. |              |
| Update Classes                                                         | 4              | 4 Su                                 | iccess                    | (6886)LEC                                                 | GRMD 1402                   | Enroll                                    | This class has been added to your schedule. |              |
| Enrollment Status                                                      | 5              | 5 SL                                 | iccess                    | (8184) B - LEC                                            | PSYC 1000                   | Enroll                                    | This class has been added to your schedule. |              |
| Enroll by My Requirements                                              | *Ple           | ase refer to View                    | v My Class                | ses for the enrollment result                             | of waitlisted class.        |                                           |                                             |              |
| Planner                                                                |                |                                      |                           |                                                           |                             |                                           |                                             |              |

5. Click 'My Weekly Schedule' to check your class schedule after all classes are enrolled

| Student Homepage                 |                           |                                                  |                                                    |                                                                             | Weekly S                                                    | Schedule                                                     |                    |                     |                        |   | C |
|----------------------------------|---------------------------|--------------------------------------------------|----------------------------------------------------|-----------------------------------------------------------------------------|-------------------------------------------------------------|--------------------------------------------------------------|--------------------|---------------------|------------------------|---|---|
| View My Classes                  |                           |                                                  |                                                    |                                                                             |                                                             |                                                              |                    |                     | Data Language: English | ~ |   |
| My Weekly Schedule               |                           | << Previous Week                                 |                                                    | Week of 24/2                                                                | 2/2020 - 1/3/2020                                           |                                                              | Next Week >>       |                     |                        |   |   |
| Enrollment Dates                 | 1                         | Show Week of 25/                                 | 02/2020 🗒                                          | Start Time                                                                  | e 8:00AM                                                    | End Time 6:00PM                                              | Re                 | resh Calendar       |                        |   |   |
|                                  | Schedule                  |                                                  |                                                    |                                                                             |                                                             |                                                              |                    |                     |                        |   |   |
| Browse Course Catalog            | Time                      | Monday<br>24 Feb                                 | Tuesday<br>25 Feb                                  | Wednesday<br>26 Feb                                                         | Thursday<br>27 Feb                                          | Friday<br>28 Feb                                             | Saturday<br>29 Feb | Sunday<br>1 Mar     |                        |   |   |
|                                  | 8:30AM                    |                                                  |                                                    |                                                                             |                                                             |                                                              |                    |                     |                        |   |   |
| Q Class Search / Add to Cart     | 9:30AM                    |                                                  |                                                    |                                                                             |                                                             |                                                              |                    |                     |                        |   |   |
| W Shopping Cart / Enroll classes | 10:30AM                   |                                                  | PHED 1034 - D<br>Lecture                           |                                                                             |                                                             |                                                              |                    |                     |                        |   |   |
| Drop Classes                     | 11:30AM                   |                                                  | 10:30AM -<br>12:15PM<br>Kwok Sports<br>Building SC | COMM 2500<br>Lecture<br>10:30AM -<br>1:15PM<br>Lee Shau Kee<br>Building 515 | UGFN 1000 -<br>JT03<br>Interactive<br>Tutorial<br>11:30AM - |                                                              |                    |                     |                        |   |   |
| 韋 Swap Classes                   | 12:30PM                   | GRMD 1402                                        |                                                    | Building 515                                                                | 1:15PM<br>Hui Yeung Shing<br>Bidg 303                       |                                                              |                    |                     |                        |   |   |
| Update Classes                   | 1:30PM                    | Lecture<br>12:30PM -<br>2:15PM<br>Wu Ho Man Yuen |                                                    |                                                                             |                                                             | UGFN 1000 - J<br>Lecture<br>1:30PM - 2:15PN<br>Yasumoto Int1 |                    |                     |                        |   |   |
| Enrollment Status                | 2:30PM                    | Bidg 303                                         |                                                    |                                                                             | COMM 2600 - B                                               | Acad Park LT8                                                |                    |                     |                        |   |   |
|                                  |                           |                                                  |                                                    |                                                                             | Lecture                                                     |                                                              |                    |                     |                        |   |   |
| Enroll by My Requirements        | 3:30PM                    |                                                  |                                                    |                                                                             | 2:30PM - 5:15PM<br>T.C. Cheng Bldg                          |                                                              |                    |                     |                        |   |   |
|                                  | 4:30PM                    |                                                  |                                                    |                                                                             | C2                                                          |                                                              |                    |                     |                        |   |   |
| Planner                          | 5:30PM                    |                                                  |                                                    |                                                                             |                                                             |                                                              |                    |                     |                        |   |   |
|                                  | Meeting I                 | nformation not a                                 | available                                          |                                                                             |                                                             |                                                              |                    |                     |                        |   |   |
| Timetable Planner                | Class                     |                                                  | Course Title                                       |                                                                             | Instructor                                                  |                                                              | Start Date         | End Date            |                        |   |   |
|                                  | GRMD 1403<br>(Interactive | 2 T01                                            | Global Change & E                                  | nv Sus                                                                      |                                                             |                                                              | 06/01/2020         | 14/04/2020          |                        |   |   |
| Teaching Timetable by Subj/Dpt   | 🔻 Displa                  | y Options                                        |                                                    |                                                                             |                                                             |                                                              |                    |                     |                        |   |   |
| Teaching Timetable by Prog(PG)   | Show                      |                                                  | Monda                                              | 20 C                                                                        | Thursday                                                    | Sunday                                                       | Ref                | resh Calendar       |                        |   |   |
|                                  |                           | Class Title                                      | ⊡ Tuesda                                           |                                                                             | Friday                                                      | 🖾 Sunday                                                     |                    |                     |                        |   |   |
|                                  | Show                      | Instructors                                      | Wedne                                              | sday                                                                        | Saturday                                                    |                                                              |                    |                     |                        |   |   |
|                                  |                           |                                                  |                                                    |                                                                             |                                                             |                                                              | P                  | inter Friendly Page |                        |   |   |

# Drop Classes

To drop the course that you have enrolled successfully

1. Click 'Drop Classes' and select term.

| < Student Homepage               | Manage Classes                  | ę | Q | : |
|----------------------------------|---------------------------------|---|---|---|
| Tiew My Classes                  | 2019-20 Term 2<br>Undergraduate |   |   |   |
| My Weekly Schedule               |                                 |   |   |   |
| Enrollment Dates                 |                                 |   |   |   |
| 🖹 Browse Course Catalog          |                                 |   |   |   |
| Q Class Search / Add to Cart     |                                 |   |   |   |
| Y Shopping Cart / Enroll classes |                                 |   |   |   |
| 👵 Drop Classes                   |                                 |   |   |   |
| 韋 Swap Classes                   |                                 |   |   |   |
| Update Classes                   | -                               |   |   |   |
| Enrollment Status                |                                 |   |   |   |
| Enroll by My Requirements        |                                 |   |   |   |
| 🔁 Planner                        |                                 |   |   |   |
| Timotable Dianner                |                                 |   |   |   |

2. Check the checkbox of classes to be dropped. Click 'Next'.

| t Exit                             |        |                     | Drop Classes                            |                                |                                  |            |       |         |
|------------------------------------|--------|---------------------|-----------------------------------------|--------------------------------|----------------------------------|------------|-------|---------|
| 019-20 Term 2<br>ndergraduate      |        |                     |                                         |                                |                                  |            | :     | Next >  |
| Select Classes to Drop<br>Complete | Step 1 | of 2: Select C      | asses to Drop                           |                                |                                  |            |       |         |
| 2 Review Classes to Drop           | Select | Class               | Description                             | Days and Times                 | Room                             | Instructor | Units | Status  |
| Not Started                        |        | ( 5565 ) LEC        | COMM 2500 Intro to Global<br>Comm       | Wednesday 10:30AM to<br>1:15PM | Lee Shau Kee Building<br>515     | X. L***    | 3.00  | Enrolle |
|                                    |        | ( 4422 ) B - LEC    | COMM 2600 Introduction to<br>Journalism | Thursday 2:30PM to 5:15PM      | T.C. Cheng Bldg C2               | Staff      | 3.00  | Enrolle |
|                                    | 121    | ( 6886 ) LEC        | GRMD 1402 Global Change & Env Sus       | Monday 12:30PM to 2:15PM       | Wu Ho Man Yuen Bldg<br>303       | H. YWM     | 3.00  | Enrolle |
|                                    |        | ( 6413 ) -T01 - TUT |                                         |                                |                                  |            |       |         |
|                                    |        | ( 5649 ) D - LEC    | PHED 1034 Squash (Women)                | Tuesday 10:30AM to<br>12:15PM  | Kwok Sports Bldg<br>Squash Court | Q. XZ      | 1.00  | Enrolle |
|                                    |        | ( 6195 ) J - LEC    | UGFN 1000 In Dialogue With Nature       | Friday 1:30PM to 2:15PM        | Yasumoto Int'l Acad Park<br>LT8  | J. Y***    | 3.00  | Enrolle |
|                                    | i      | ( 6890 ) JT03 - TUT |                                         | Thursday 11:30AM to<br>1:15PM  | Hui Yeung Shing Bldg<br>303      | J. Y***    |       |         |

## 3. Click 'Drop Classes'

|                            | Drop Class                                | es                                                                                                    |                                                                                                    |                                                                                                    |                                                                                                    | :                                                                                                    |
|----------------------------|-------------------------------------------|----------------------------------------------------------------------------------------------------|----------------------------------------------------------------------------------------------------|----------------------------------------------------------------------------------------------------|----------------------------------------------------------------------------------------------------|----------------------------------------------------------------------------------------------------|
|                            |                                           |                                                                                                    |                                                                                                    |                                                                                                    | <                                                                                                    | Previous                                                                                                    |
| Step 2 of 2: R             | eview Classes to Drop                     |                                                                                                    |                                                                                                    | Ī                                                                                                    | Drop C                                                                                                    | lasses                                                                                                    |
| Class                      | Description                               | Days and Times                                                                                                    | Room                                                                                                    | Instructor                                                                                                    | Units                                                                                                    | Status                                                                                                    |
| (6886)LEC<br>(6413)-T01-TU | GRMD 1402 Global Change & Env<br>Sus<br>T | Monday 12:30PM to<br>2:15PM                                                                                                    | Wu Ho Man Yuen Bidg<br>303                                                                                                    | H. YWM                                                                                                    | 3.00                                                                                                    | Enrolled                                                                                                    |
|                            | Class<br>( 6886 ) LEC                     | Step 2 of 2: Review Classes to Drop           Class         Description           (6886)LEC         GRMD 1402 Global Change & Env | Class         Description         Days and Times           (6886)LEC         GRMD 1402 Global Change & Env<br>Sus         Monday 12:30PM to<br>2:15PM | Step 2 of 2: Review Classes to Drop           Class         Description         Days and Times         Room           (6886)LEC         GRMD 1402 Global Change & Env<br>Sus         Monday 12:30PM to<br>2:15PM         Wu Ho Man Yuen Bidg<br>303 | Step 2 of 2: Review Classes to Drop           Class         Description         Days and Times         Room         Instructor           (6886 ) LEC         GRMD 1402 Global Change & Env         Monday         12:30PM to         Wu Ho Man Yuen Bidg         H. YWM           2:15PM         303         303         H. YWM         1000         1000         H. YWM | Step 2 of 2: Review Classes to Drop     Class     Description     Days and Times     Room     Instructor     Units     (6886 ) LEC     GRMD 1402 Global Change & Env     Monday     12:30PM to     303     303 |

4. Click 'Refresh' until the status is changed to 'Success'.

| Drop Classes                                                                                                    |                                        | Enrollme                 | nt Status    |                       | ø             | Q     | - 1   |
|----------------------------------------------------------------------------------------------------|----------------------------------------|--------------------------|--------------|-----------------------|---------------|-------|-------|
| 2019-20 Term 2<br>Undergraduate<br>The Chinese University of Hong Kong                                                                | Change                                 |                          |              |                       |               |       |       |
| Enrollment(Add/Drop/Swap)                                                                                                    | Request Status                         |                          |              | Refresh Cance         | el Enroliment | Reque | st    |
|                                                                                                    | Enrollment Request ID 0                | 005465010                |              | 1                     |               | 04.01 |       |
|                                                                                                    | Submission Date 0                      | 3/08/2020 11:00PM        |              |                       |               |       |       |
| This page only shows your latest request<br>During peak enrollment period, the syster<br>If the Status of your request is "In Progres | n may take longer time (15-25 minutes) | to process your request. |              |                       |               |       |       |
|                                                                                                    |                                        |                          |              |                       |               | 1     | 1 row |
|                                                                                                    |                                        |                          |              |                       |               | ×,    | Q     |
| #Seq Status*                                                                                                    | Class                                  | Course Code              | Request Type | Message/Warning/Error |               |       |       |
| 1 1 In Progress                                                                                                    | (6886)LEC                              | GRMD 1402                | Drop         |                       |               |       |       |
| *Please refer to View My Classes for the                                                                                              | enrollment result of waitlisted class. |                          |              |                       |               |       |       |
|                                                                                                    |                                        |                          |              |                       |               |       |       |
|                                                                                                    |                                        |                          |              |                       |               |       |       |
|                                                                                                    |                                        |                          |              |                       |               |       |       |

### 5. The status had been changed to 'Success'.

| 19-20 Term 2<br>dergraduate<br>e Chinese Univer | rsity of Hong Kong                                      | Change                                                                                                    |                                                          |              |                              |                           |
|-------------------------------------------------|---------------------------------------------------------|----------------------------------------------------------------------------------------------------|----------------------------------------------------------|--------------|------------------------------|---------------------------|
| nrollment(/                                     | Add/Drop/Swap)                                          | Request Status                                                                                                    |                                                          |              | Refresh                      | Cancel Enroliment Request |
|                                                 |                                                         | Enrollment Request ID                                                                                                    | 0005465010                                               |              |                              |                           |
|                                                 |                                                         | Submission Date                                                                                                    | 03/08/2020 11:00PM                                       |              |                              |                           |
| iring peak enro<br>the Status of yo             | Ilment period, the system<br>our request is "In Progres | For overall and final result, please r<br>n may take longer time (15-25 minute<br>s", you can click the Refresh button t | s) to process your request.<br>to get the latest status. |              |                              | K <sub>k</sub> C          |
|                                                 | #Seq Status*                                            | Class                                                                                                    | Course Code                                              | Request Type | Message/Warning/Error        |                           |
|                                                 | 1 Success                                               | (6886)LEC                                                                                                    | GRMD 1402                                                | Drop         | This class has been dropped. |                           |

6. Can also use 'Enrollment Status' function to view the result.

| Student Homepage                                                       |             |                                         | N                                               | lanage Classes                                                     |              |                              |                  | Q     |       |
|------------------------------------------------------------------------|-------------|-----------------------------------------|-------------------------------------------------|--------------------------------------------------------------------|--------------|------------------------------|------------------|-------|-------|
| 2019-20 Term 2<br>Undergraduate<br>The Chinese University of Hong Kong | Change      |                                         |                                                 |                                                                    |              |                              |                  |       |       |
| View My Classes                                                        | Enroll      | lment Status                            |                                                 |                                                                    |              | Refresh Ca                   | Incel Enrollment | Reque | st    |
| My Weekly Schedule                                                     |             |                                         | Enrollment Request ID<br>Submission Date        | 0005465010<br>03/08/2020 11:00PM                                   |              |                              |                  |       |       |
| Enrollment Dates                                                       | During p    | eak enrollment period, the              | system may take longer time                     | esult, please refer to View My C<br>(15-25 minutes) to process you | ur request.  |                              |                  |       |       |
| 🛃 Browse Course Catalog                                                | If the Sta  | itus of your request is "In I           | Progress", you can click the F                  | tefresh button to get the latest s                                 | tatus.       |                              |                  | 8     | 1 row |
| Q Class Search / Add to Cart                                           |             |                                         |                                                 |                                                                    |              |                              |                  | ×,    | Q     |
| Y Shopping Cart / Enroll classes                                       |             | #Seq Status*                            | Class                                           | Course Code                                                        | Request Type | Message/Warning/Error        |                  |       |       |
| Drop Classes                                                           | 1<br>Please | 1 Success<br>refer to View My Classes f | ( 6886 ) LEC<br>for the enrollment result of wa | GRMD 1402<br>itlisted class.                                       | Drop         | This class has been dropped. |                  |       |       |
| 韋 Swap Classes                                                         |             |                                         |                                                 |                                                                    |              |                              |                  |       |       |
| Update Classes                                                         |             |                                         |                                                 |                                                                    |              |                              |                  |       |       |
| Enrollment Status                                                      | 1           |                                         |                                                 |                                                                    |              |                              |                  |       |       |
| Enroll by My Requirements                                              |             |                                         |                                                 |                                                                    |              |                              |                  |       |       |
| 🖺 Planner                                                              |             |                                         |                                                 |                                                                    |              |                              |                  |       |       |
| 📰 Timatakla Dlannar                                                    |             |                                         |                                                 |                                                                    |              |                              |                  |       |       |

# Swap Classes

To drop a class on condition that the class you want to add has successfully added

1. Click 'Swap Classes'

| < Student Homepage                                                     | Manage Classes                                                                       | õ (      | 2:    |
|------------------------------------------------------------------------|--------------------------------------------------------------------------------------|----------|-------|
| 2019-20 Term 2<br>Undergraduate<br>The Chinese University of Hong Kong |                                                                                      |          |       |
| 📛 View My Classes                                                      | Swap Classes                                                                         | Se       | earch |
| My Weekly Schedule                                                     | Select the class you wish to swap then select the class you wish to replace it with. | <u> </u> |       |
| Enrollment Dates                                                       | Swap This Class<br>Select from your schedule                                         |          |       |
| 🛃 Browse Course Catalog                                                | ×                                                                                    |          |       |
| Q Class Search / Add to Cart                                           | With This Class Search for Classes                                                   |          |       |
| 💘 Shopping Cart / Enroll classes                                       | Class Search                                                                         |          |       |
| Drop Classes                                                           | Or<br>Enter Class Number                                                             |          |       |
| 韋 Swap Classes                                                         |                                                                                      |          |       |
| 📝 Update Classes                                                       | -                                                                                    |          |       |
| Enrollment Status                                                      |                                                                                      |          |       |
| Enroll by My Requirements                                              |                                                                                      |          |       |
| Planner                                                                |                                                                                      |          |       |

2. Select the class to be swapped from a drop down list.

| < Student Homepage                                                     | Manage Classes                                                                       | P | Q     | :  |
|------------------------------------------------------------------------|--------------------------------------------------------------------------------------|---|-------|----|
| 2019-20 Term 2<br>Undergraduate<br>The Chinese University of Hong Kong |                                                                                      |   |       |    |
| Tiew My Classes                                                        | Swap Classes                                                                         |   | Searc | :h |
| My Weekly Schedule                                                     | Select the class you wish to swap then select the class you wish to replace it with. |   |       |    |
| T Enrollment Dates                                                     | Select from your schedule                                                            |   |       |    |
| 🛃 Browse Course Catalog                                                | PHED 1044: Table Tennis (Women)                                                      |   |       |    |
| Q Class Search / Add to Cart                                           | With This Class<br>Search for Classes                                                |   |       |    |
| W Shopping Cart / Enroll classes                                       | Class Search 🗸                                                                       |   |       |    |
| 3 Drop Classes                                                         | Or<br>Enter Class Number                                                             |   |       |    |
| 韋 Swap Classes                                                         |                                                                                      |   |       |    |
| 📝 Update Classes                                                       | <b></b>                                                                              |   |       |    |
| T Enrollment Status                                                    |                                                                                      |   |       |    |
| Enroll by My Requirements                                              |                                                                                      |   |       |    |
|                                                                        |                                                                                      |   |       |    |
|                                                                        |                                                                                      |   |       |    |
|                                                                        |                                                                                      |   |       |    |
|                                                                        | CUHK Confidential                                                                    |   |       |    |
|                                                                        |                                                                                      |   |       |    |

 Select the class swap with your schedule by class search, select from shopping cart or enter the class number directly. In the example, we use class search function.
 Click 'Search'

| < Student Homepage                                                     | Manage Classes                                                                       | Ç | Q      | : |
|------------------------------------------------------------------------|--------------------------------------------------------------------------------------|---|--------|---|
| 2019-20 Term 2<br>Undergraduate<br>The Chinese University of Hong Kong |                                                                                      |   |        |   |
| 🚞 View My Classes                                                      | Swap Classes                                                                         |   | Search |   |
| My Weekly Schedule                                                     | Select the class you wish to swap then select the class you wish to replace it with. | Ĺ |        |   |
| T Enrollment Dates                                                     | Swap This Class Select from your schedule                                            |   |        |   |
| 🛃 Browse Course Catalog                                                | PHED 1044: Table Tennis (Women)                                                      |   |        |   |
| Q Class Search / Add to Cart                                           | With This Class Search for Classes                                                   |   |        |   |
| 💘 Shopping Cart / Enroll classes                                       | Class Search                                                                         |   |        |   |
| 3 Drop Classes                                                         | Or<br>Enter Class Number                                                             |   |        |   |
| 韋 Swap Classes                                                         |                                                                                      |   |        |   |
| 📝 Update Classes                                                       | ш.                                                                                   |   |        |   |
| T Enrollment Status                                                    |                                                                                      |   |        |   |
| Enroll by My Requirements                                              |                                                                                      |   |        |   |

4. Enter the searching criteria. Press enter or '>>' button.

| < Swap Classes                   | Class Search                                                                   | ç Q   |
|----------------------------------|--------------------------------------------------------------------------------|-------|
| 2019-20 Term 2<br>Jndergraduate  |                                                                                |       |
| View My Classes                  | Search For Classes ()                                                          | r = - |
|                                  | PHED                                                                           | * *   |
| My Weekly Schedule               | Additional ways to search                                                      |       |
| Enrollment Dates                 | ✓ Recently Viewed                                                              |       |
| Browse Course Catalog            | COMM 2600<br>Introduction to Journalism<br>1 class option available            | >     |
| Class Search / Add to Cart       | COMM 2500                                                                      |       |
| 🛒 Shopping Cart / Enroll classes | Introduction to Global Communication 1 class option available                  | >     |
| Drop Classes                     | GRMD 1402                                                                      |       |
| Swap Classes                     | Global Change and Environmental Sustainability<br>1 class option available     | >     |
| Update Classes                   | SOWK 1113<br>Self-development in Changing Society                              | >     |
| Enrollment Status                | 2 class options available                                                      |       |
| Enroll by My Requirements        | ECON 1111<br>Mathematical Methods in Economics II<br>2 class options available | >     |
| Planner                          | Delete All                                                                     |       |

#### 5. Select the searching result.

| <ul> <li>Swap Classes</li> </ul>                                                     | Class Search Results                                                             | ¢ Q |
|--------------------------------------------------------------------------------------|----------------------------------------------------------------------------------|-----|
| Class Status                                                                         | View Search Results                                                              |     |
| Open Classes Only                                                                    | 38 Courses with keyword: PHED                                                    |     |
| - Subject                                                                            |                                                                                  | TJ  |
| PHED / Physical Education                                                            | PHED1011 - Track and Field (Men)<br>1 unit                                       | >   |
| ✓ Class Meeting Days                                                                 | 1 Class Option Available                                                         |     |
| Fri Mon Sat                                                                          | PHED1012 - Track and Field (Women)<br>1 unit<br>1 Class Option Available         | >   |
| Sun Thurs Tue                                                                        | PHED1017 - Physical Conditioning (Men)<br>1 unit<br>9 Class Options Available    | >   |
| □ Wed<br>Class Start Times                                                           | PHED1018 - Physical Conditioning (Women)<br>1 unit<br>11 Class Options Available | >   |
| □ Start 10am - 12pm<br>□ Start 12pm - 2pm<br>□ Start 2pm - 4pm<br>□ Start 8am - 10am | PHED1021 - Basketball (Men)<br>1 unit<br>10 Class Options Available              | >   |
| Start 8am - 10am Class End Times                                                     | PHED1022 - Basketball (Women)<br>1 unit<br>9 Class Options Available             | >   |
| End 11am - 1pm                                                                       | PHED1023 - Vollevhall (Men)                                                      |     |

#### 6. Select Class.

| < Class Search Results          | Course Information 🦻 🔍 |           |                |                                                                                            |                                  |                                   |                       |                        |        |
|---------------------------------|------------------------|-----------|----------------|--------------------------------------------------------------------------------------------|----------------------------------|-----------------------------------|-----------------------|------------------------|--------|
| 2019-20 Term 2<br>Undergraduate |                        |           |                |                                                                                            |                                  |                                   |                       |                        |        |
| View My Classes                 | PHED 1                 | 024       |                |                                                                                            |                                  |                                   |                       |                        |        |
| My Weekly Schedule              | Volleybal              |           |                |                                                                                            |                                  |                                   |                       |                        |        |
| Enrollment Dates                | ▼ Class                |           |                |                                                                                            |                                  |                                   |                       |                        |        |
| Browse Course Catalog           | Select a c             | lass opti | on 🕕           |                                                                                            |                                  |                                   | Selected              | d Filters 4 or         | otion  |
| Class Search / Add to Cart      | Option                 | Status    | Class          | Meeting Dates                                                                              | Days and<br>Times                | Room                              | Instructor            | Seats                  |        |
| Shopping Cart / Enroll classes  | 1                      | Open      | (8632)A-LEC    | 7/1, 14/1, 21/1, 28/1, 4/2, 11/2, 18/2,<br>25/2, 3/3, 10/3, 17/3, 24/3, 31/3, 7/4,<br>14/4 | Tuesday<br>10:30AM to<br>12:15PM | The Thomas H.C.<br>Cheung Gym, UC | Ms. L* Sau<br>Ying    | Open Seats<br>24 of 24 | s<br>> |
| Drop Classes                    | 2                      | Open      | (8633) B - LEC | 6/1, 13/1, 20/1, 27/1, 3/2, 10/2, 17/2, 24/2, 2/3, 9/3, 16/3, 23/3, 30/3, 6/4, 13/4        | Monday<br>2:30PM to<br>4:15PM    | The Thomas H.C.<br>Cheung Gym, UC | Ms. L* Sau<br>Ying    | Open Seats<br>24 of 24 | \$     |
| Swap Classes                    | i                      |           |                |                                                                                            |                                  |                                   |                       |                        | -      |
| Update Classes                  | 3                      | Open      | (8634) C - LEC | 7/1, 14/1, 21/1, 28/1, 4/2, 11/2, 18/2,<br>25/2, 3/3, 10/3, 17/3, 24/3, 31/3, 7/4,<br>14/4 | Tuesday<br>2:30PM to<br>4:15PM   | The Thomas H.C.<br>Cheung Gym, UC | Miss C*** Chi<br>Ngan | Open Seats<br>24 of 24 | \$     |
| Enrollment Status               | 4                      | Open      | (8635) D - LEC | 6/1, 13/1, 20/1, 27/1, 3/2, 10/2, 17/2,                                                    | Monday                           | The Thomas H.C.                   | Miss C*** Chi         | Open Seats             | 3      |
| Enroll by My Requirements       |                        |           |                | 24/2, 2/3, 9/3, 16/3, 23/3, 30/3, 6/4, 13/4                                                | 8:30AM to<br>10:15AM             | Cheung Gym, UC                    | Ngan                  | 24 of 24               | >      |
| Planner                         |                        |           |                |                                                                                            |                                  |                                   |                       |                        |        |

7. Review selected class. Click 'Next'.

| × Exit                                                                 |                                      |                          | Swap Classes                                                                        |                          |                    |
|------------------------------------------------------------------------|--------------------------------------|--------------------------|-------------------------------------------------------------------------------------|--------------------------|--------------------|
| 2019-20 Term 2<br>Undergraduate<br>The Chinese University of Hong Kong |                                      |                          |                                                                                     |                          | Next >             |
| 1 Review Class Selection<br>Visited                                    |                                      | Review Class Selection   | 1                                                                                   |                          |                    |
| 2 Review Class Preferences<br>Not Started                              | You have selected<br>PHED 1024 Volle | yball (Women)            |                                                                                     |                          |                    |
| 3 Confirm Class Swap<br>Not Started                                    | Option Status Ope                    | Session                  | Meeting Dates                                                                       | Days and Times           | Seats              |
|                                                                        | (8635)D-LEC                          | Regular Academic Session | 6/1, 13/1, 20/1, 27/1, 3/2, 10/2, 17/2, 24/2, 2/3, 9/3, 16/3, 23/3, 30/3, 6/4, 13/4 | Monday 8:30AM to 10:15AM | Open Seats 3 of 24 |
|                                                                        |                                      |                          |                                                                                     |                          |                    |
|                                                                        |                                      |                          |                                                                                     |                          |                    |
|                                                                        |                                      |                          |                                                                                     |                          |                    |
|                                                                        |                                      |                          |                                                                                     |                          |                    |

8. Click 'Accept'.

| × Exit                                                                                                    | Swap Classes                                                                                               | :          |
|----------------------------------------------------------------------------------------------------|----------------------------------------------------------------------------------------------------|------------|
| <b>2019-20 Term 2</b><br>Undergraduate<br>The Chinese University of Hong Kong                                                                        |                                                                                                    | < Previous |
| 1       Review Class Selection<br>Complete         2       Review Class Preferences<br>In Progress         3       Confirm Class Swap<br>Not Started | Step 2 of 3: Review Class Preferences PHED 1024 Volleyball (Women) (8633) B - LEC - Open Permission Number | Accept     |
|                                                                                                    |                                                                                                    |            |
|                                                                                                    |                                                                                                    |            |
|                                                                                                    | CUHK Confidential                                                                                          |            |

#### 9. Click 'Next'.

| × Exit                                                                        | Swap Classes                                          |                   |
|-------------------------------------------------------------------------------|-------------------------------------------------------|-------------------|
| <b>2019-20 Term 2</b><br>Undergraduate<br>The Chinese University of Hong Kong |                                                       | ✓ Previous Next > |
| 1 Review Class Selection<br>Complete                                          | Step 2 of 3: Review Class Preferences                 | Accept            |
| 2 Review Class Preferences<br>Complete                                        | PHED 1024 Volleyball (Women)<br>(8633) B - LEC - Open |                   |
| 3 Confirm Class Swap<br>Not Started                                           | Permission Number (1)                                 |                   |
|                                                                               |                                                       |                   |
|                                                                               |                                                       |                   |
|                                                                               |                                                       |                   |
|                                                                               |                                                       |                   |
|                                                                               |                                                       |                   |

#### 10. Click 'Submit'

|                                                                    |                                                           | _                        | Swap Classes                                                                                                    |                          |                   |
|--------------------------------------------------------------------|-----------------------------------------------------------|--------------------------|----------------------------------------------------------------------------------------------------|--------------------------|-------------------|
| <b>Term 2</b><br>Jate<br>Je University of Hong Kong                |                                                           |                          |                                                                                                    |                          | < Prev            |
| riew Class Selection<br>uplete<br>riew Class Preferences<br>uplete | Step 3 of 3: Co<br>You are replacing the PHED 1044 Table  |                          |                                                                                                    |                          | l Subn            |
| onfirm Class Swap                                                  | Class                                                     | Session                  | Meeting Dates                                                                                                    | Days and Times           | Seats             |
| infrm Class Swap                                                   | (6982)N-LEC                                               | Regular Academic Session | 7/1, 14/1, 21/1, 28/1, 4/2, 11/2, 18/2, 25/2, 3/3, 10/3, 17/3, 24/3, 31/3, 7/4, 14/4<br>9/1, 16/1, 23/1, 30/1, 6/2, 13/2, 20/2, 27/2, 5/3, 12/3, 19/3, 26/3, 2/4, 9/4, 16/4 |                          | Closed            |
|                                                                    | With this Class<br>PHED 1024 Volley<br>Option Status Open |                          |                                                                                                    |                          |                   |
|                                                                    | Class                                                     | Session                  | Meeting Dates                                                                                                    | Days and Times           | Seats             |
|                                                                    | (8635) D - LEC                                            | Popular Acadomic Soccion | 6/1, 13/1, 20/1, 27/1, 3/2, 10/2, 17/2, 24/2, 2/3, 9/3, 16/3, 23/3, 30/3, 6/4, 13/4                                                                                         | Monday 8:30AM to 10:15AM | Open Seats 3 of 2 |

11. Click 'Refresh' until the status is changed to 'Success'.

| < Student Hor                                     | mepage                                        |                                                                                   | Enrollmer                | it Status            |                                                                                                    |                 | Q     |            |
|---------------------------------------------------|-----------------------------------------------|-----------------------------------------------------------------------------------|--------------------------|----------------------|----------------------------------------------------------------------------------------------------|-----------------|-------|------------|
| 2019-20 Term<br>Undergraduate<br>The Chinese Univ | 2 Cl<br>versity of Hong Kong                  | hange                                                                             |                          |                      |                                                                                                    |                 |       |            |
| Enrollment                                        | t(Add/Drop/Swap) R                            | equest Status                                                                     |                          |                      | Refresh Cance                                                                                                  | el Enrollment I | Reque | st         |
|                                                   |                                               | Enrollment Request ID 00                                                          | 005465011                |                      | the second second second second second second second second second second second second second second second s |                 | 1     |            |
|                                                   |                                               | Submission Date 03                                                                | 3/08/2020 11:20PM        |                      |                                                                                                    |                 |       |            |
| During peak en                                    | rollment period, the system n                 | or overall and final result, please refer<br>nay take longer time (15-25 minutes) | to process your request. |                      |                                                                                                    |                 |       |            |
| If the Status of                                  | your request is "In Progress"                 | , you can click the Refresh button to g                                           | et the latest status.    |                      |                                                                                                    |                 |       |            |
| If the Status of                                  | your request is "In Progress"                 | , you can click the Refresh button to g                                           | et the latest status.    |                      |                                                                                                    |                 |       | 1 row<br>Q |
| If the Status of                                  | your request is "In Progress"<br>#Seq Status* | , you can click the Refresh button to g                                           | et the latest status.    | Request Type         | Message/Warning/Error                                                                                          |                 |       |            |
| If the Status of                                  |                                               |                                                                                   |                          | Request Type<br>Swap | Message/Warning/Error                                                                                          |                 |       |            |
| 1                                                 | #Seq Status*                                  | Class                                                                             | Course Code              |                      | Message/Warning/Error                                                                                          |                 |       |            |
| 1                                                 | #Seq Status*                                  | Class<br>(8632)A-LEC                                                              | Course Code              |                      | Message/Warning/Error                                                                                          |                 |       |            |
| 1                                                 | #Seq Status*                                  | Class<br>(8632)A-LEC                                                              | Course Code              |                      | Message/Warning/Error                                                                                          |                 |       |            |
| 1                                                 | #Seq Status*                                  | Class<br>(8632)A-LEC                                                              | Course Code              |                      | Message/Warning/Error                                                                                          |                 |       |            |

12. The status had been changed to 'Success'.

\*Please note that this page is just showing the enrollment status/result of the last transaction. Student should refer to 'View My Classes' for the enrollment result of waitlisted class.

| <ul> <li>Student Homepage</li> </ul>                                 |                                                                                                    |                                    | Enrollment Status |                                             | ş                | Q       |       |
|----------------------------------------------------------------------|----------------------------------------------------------------------------------------------------|------------------------------------|-------------------|---------------------------------------------|------------------|---------|-------|
| 2019-20 Term 2<br>Undergraduate<br>The Chinese University of Hong Ko | Change                                                                                                    |                                    |                   |                                             |                  |         |       |
| Enrollment(Add/Drop                                                  | /Swap) Request Status                                                                                                    |                                    |                   | Refresh                                     | Cancel Enrollmen | nt Reau | uest  |
|                                                                      | Enrollment Re                                                                                                    | quest ID 0005465012                |                   |                                             |                  | 10.8.9  |       |
|                                                                      | Submiss                                                                                                    | ion Date 03/08/2020 11:27PM        |                   |                                             |                  |         |       |
| During peak enrollment period,                                       | est request. For overall and final result,<br>the system may take longer time (15-<br>"In Progress", you can click the Refres | 25 minutes) to process your reques | st.               |                                             |                  |         | 1 row |
|                                                                      |                                                                                                    |                                    |                   |                                             |                  | [×]     | Q     |
| #Seq Status*                                                         | Class                                                                                                    | Course Code                        | Request Type      | Message/Warning/Error                       |                  |         |       |
| 1 1 Success                                                          | ( 8635 ) D - LEC                                                                                                    | PHED 1024                          | Swap              | This class has been added to your schedule. |                  |         |       |
| *Please refer to View My Class                                       | ses for the enrollment result of waitliste                                                                                    | d class.                           |                   |                                             |                  |         |       |

#### 13. Can also use 'Enrollment Status' function to view the result.

<u>\*Please note that this page is just showing the enrollment status/result of the last transaction. Student</u> should refer to 'View My Classes' for the enrollment result of waitlisted class.

| <ul> <li>Student Homepage</li> </ul>                                   |                     |                          |                                                           | Manage Classe                               | S                  |                                        |                   | Q :     |
|------------------------------------------------------------------------|---------------------|--------------------------|-----------------------------------------------------------|---------------------------------------------|--------------------|----------------------------------------|-------------------|---------|
| 2019-20 Term 2<br>Undergraduate<br>The Chinese University of Hong Kong | Change              |                          |                                                           |                                             |                    |                                        |                   |         |
| 🚞 View My Classes                                                      | Enrollment          | Status                   |                                                           |                                             |                    | Refresh                                | Cancel Enrollment | Request |
| My Weekly Schedule                                                     |                     |                          | Enrollment Reque                                          | st ID 0005465012<br>Date 03/08/2020 11:27PM | r.                 |                                        |                   |         |
| Enrollment Dates                                                       |                     |                          | est request. For overall and<br>the system may take longe | final result, please refer to               | View My Classes.   |                                        |                   |         |
| 🛃 Browse Course Catalog                                                | If the Status of ye | our request is           | "In Progress", you can click                              | the Refresh button to get t                 | the latest status. |                                        |                   | 1 row   |
| Q Class Search / Add to Cart                                           |                     |                          |                                                           |                                             |                    |                                        |                   | R, Q    |
| Y Shopping Cart / Enroll classes                                       |                     | Status*                  | Class                                                     | Course Code                                 | Request Type       | Message/Warning/Error                  |                   |         |
| B Drop Classes                                                         |                     | Success<br>View My Class | (8635) D - LEC                                            | PHED 1024<br>t of waitlisted class.         | Swap               | This class has been added to your sche | dule.             |         |
| 韋 Swap Classes                                                         |                     |                          |                                                           |                                             |                    |                                        |                   |         |
| 📝 Update Classes                                                       | 11                  |                          |                                                           |                                             |                    |                                        |                   |         |
| Enrollment Status                                                      | 1                   |                          |                                                           |                                             |                    |                                        |                   |         |
| Z Enroll by My Requirements                                            | •                   |                          |                                                           |                                             |                    |                                        |                   |         |
| and                                                                    |                     |                          |                                                           |                                             |                    |                                        |                   |         |

## Update Classes

To swapping the related tutorial class section without dropping the lecture class

- Manage Classes Student Homepage Q 2019-20 Term 2 Undergraduate 苦 View My Classes Update Classes My Weekly Schedule Days and Times Class Units Description Status (8184) B - LEC Thursday 2:30PM to 4:15PM Enrolled PSYC 1000 General Psychology 3.00 Enrollment Dates Thursday 2:30PM to 4:15PM Thursday 2:30PM to 4:15PM 🛃 Browse Course Catalog ( 8708 ) BL01 - LAB Thursday 4:30PM to 5:15PM Thursday 4:30PM to 5:15PM Q Class Search / Add to Cart Thursday 4:30PM to 5:15PM \_ \_ \_ \_ Y Shopping Cart / Enroll classes (8105) - - LEC UGED 3143 Literature and Film Friday 3:30PM to 5:15PM 3.00 Enrolled Friday 3:30PM to 5:15PM S Drop Classes Friday 3:30PM to 5:15PM II (8131)-T01 - TUT Friday 1:30PM to 2:15PM a Swap Classes Friday 1:30PM to 2:15PM Friday 1:30PM to 2:15PM 📝 Update Classes Enrollment Status Z Enroll by My Requirements Planner
- 1. Click 'Update Classes'. Select the class to be updated.

2. Check the checkbox of the class (tutorial) you want to update.

Click 'Next'.

| Exit                                                                      |                                                                                                    | Upda                 | te Classes              |                     |
|---------------------------------------------------------------------------|----------------------------------------------------------------------------------------------------|----------------------|-------------------------|---------------------|
| 0 <b>19-20 Term 2</b><br>dergraduate<br>e Chinese University of Hong Kong |                                                                                                    |                      |                         | Next                |
| Alternative Class Options<br>Visited                                      | Step 1 of 3: Alternative Cl                                                                                                    | ass Options          |                         |                     |
| 2 Class Preferences<br>Not Started                                        | ( 8134 ) -T05 - TUT                                                                                                    | 1/1/2020 - 31/7/2020 |                         | Open Seats 10 of 10 |
| 3 Review and Submit                                                       | Option 3 - Open                                                                                                    |                      |                         |                     |
| Not Started                                                               | Select Class                                                                                                    | Meeting Dates        | Days and Times          | Seats               |
|                                                                           | 🗹 (8105)LEC                                                                                                    | 1/1/2020 - 31/7/2020 | Friday 3:30PM to 5:15PM | Open Seats 15 of 20 |
|                                                                           | L                                                                                                    |                      | Friday 3:30PM to 5:15PM |                     |
|                                                                           |                                                                                                    |                      | Friday 3:30PM to 5:15PM |                     |
|                                                                           | (8133)-T04 - TUT                                                                                                    | 1/1/2020 - 31/7/2020 | Friday 5:30PM to 6:15PM | Open Seats 3 of 5   |
|                                                                           | A DESCRIPTION OF DESCRIPTION OF DESCRIPTIONOF DESCRIPTIONOF OF DESCRIPTONOF DESCRIPTONOFONOFONOFONOFONOFONOFONO |                      | Friday 5:30PM to 6:15PM |                     |
|                                                                           |                                                                                                    |                      | Friday 5:30PM to 6:15PM |                     |
|                                                                           | Option 4 - Open                                                                                                    |                      |                         |                     |
|                                                                           | Select Class                                                                                                    | Meeting Dates        | Days and Times          | Seats               |
|                                                                           | (8105) LEC                                                                                                    | 1/1/2020 - 31/7/2020 | Friday 3:30PM to 5:15PM | Open Seats 15 of 20 |
|                                                                           |                                                                                                    |                      | Friday 3:30PM to 5:15PM |                     |
|                                                                           |                                                                                                    |                      | Friday 3:30PM to 5:15PM |                     |
|                                                                           | (8132)-T03 - TUT                                                                                                    | 1/1/2020 - 31/7/2020 | Friday 2:30PM to 3:15PM | Open Seats 4 of 5   |

### 3. Click 'Accept'

| × Exit                                                                 | Update Classes                                                                  |            |
|------------------------------------------------------------------------|---------------------------------------------------------------------------------|------------|
| 2019-20 Term 2<br>Undergraduate<br>The Chinese University of Hong Kong |                                                                                 | < Previous |
| 1 Alternative Class Options<br>Visited                                 | Step 2 of 3: Class Preferences                                                  | Accept     |
| 2 Class Preferences<br>In Progress                                     | UGED 3143 Literature and Film<br>(8105) LEC - Open<br>(8133) - T04 - TUT - Open |            |
| 3 Review and Submit<br>Not Started                                     | Permission Number 0                                                             |            |
|                                                                        |                                                                                 |            |
|                                                                        |                                                                                 |            |
|                                                                        |                                                                                 |            |
|                                                                        |                                                                                 |            |

4. Click 'Next'.

| × Exit                                                                 | Update Classes                                                                  |                   |
|------------------------------------------------------------------------|---------------------------------------------------------------------------------|-------------------|
| 2019-20 Term 2<br>Undergraduate<br>The Chinese University of Hong Kong |                                                                                 | < Previous Next > |
| 1 Alternative Class Options<br>Visited                                 | Step 2 of 3: Class Preferences                                                  | Accept            |
| 2 Class Preferences<br>Complete                                        | UGED 3143 Literature and Film<br>(8105) LEC - Open<br>(8133) - T04 - TUT - Open |                   |
| 3 Review and Submit<br>Not Started                                     | Permission Number 0                                                             |                   |
|                                                                        |                                                                                 |                   |
|                                                                        |                                                                                 |                   |
|                                                                        |                                                                                 |                   |
|                                                                        |                                                                                 |                   |

### 5. Click 'Submit'

| × Exit                                                                                       |                                                                                                    |                          | Update Classes          |                           |                     |          |
|----------------------------------------------------------------------------------------------|----------------------------------------------------------------------------------------------------|--------------------------|-------------------------|---------------------------|---------------------|----------|
| 2019-20 Term 2<br>Indergraduate<br>The Chinese University of Hong Kong                       |                                                                                                    |                          |                         |                           |                     | < Previo |
| Alternative Class Options<br>Visited     Class Preferences<br>Complete     Review and Submit | Step 3 of 3: Review and Submit UGED 3143 Literature and Film You are replacing these Classes Current Enrolment Status: Enrolled |                          |                         |                           |                     |          |
| 3 Review and Submit<br>Visited                                                               | Class                                                                                                    | Session                  | Days and Times          | Room                      | Seats               |          |
|                                                                                              | (8105)LEC                                                                                                    | Regular Academic Session | Friday 3:30PM to 5:15PM | Lee Shau Kee Building 210 | Open Seats 15 of 20 |          |
|                                                                                              | (8131)-T01 - TUT                                                                                                    | Regular Academic Session | Friday 1:30PM to 2:15PM | Lee Shau Kee Building 203 | Open Seats 4 of 5   |          |
|                                                                                              | With these Classes<br>Selected Option Statu                                                                                     | ıs: Open                 |                         |                           |                     |          |
|                                                                                              | Class                                                                                                    | Session                  | Days and Times          | Room                      | Seats               |          |
|                                                                                              | (8105) LEC                                                                                                    | Regular Academic Session | Friday 3:30PM to 5:15PM | Lee Shau Kee Building 210 | Open Seats 15 of 20 |          |
|                                                                                              | (8133)-T04 - TUT                                                                                                    | Regular Academic Session | Friday 5:30PM to 6:15PM | Lee Shau Kee Building 203 | Open Seats 3 of 5   |          |

6. Click 'Refresh' until the status is changed to 'Success'.

| <ul> <li>Student Homepage</li> </ul>                                   |                                                                                                    | Enrolime                   | nt Status    |                       | ę                | Q     | :     |
|------------------------------------------------------------------------|----------------------------------------------------------------------------------------------------|----------------------------|--------------|-----------------------|------------------|-------|-------|
| 2019-20 Term 2<br>Undergraduate<br>The Chinese University of Hong Kong | Change                                                                                                    |                            |              |                       |                  |       |       |
| Enrollment(Add/Drop/Swap                                               | o) Request Status                                                                                                    |                            |              | Refresh               | Cancel Enrollmen | Reque | st    |
|                                                                        | Enrollment Request ID                                                                                                    | 0005465017                 |              |                       |                  |       |       |
|                                                                        | Submission Date                                                                                                    | 03/08/2020 11:59PM         |              |                       |                  |       |       |
| During peak enrollment period, the sys                                 | est. For overall and final result, please ref<br>tem may take longer time (15-25 minutes<br>ress", you can click the Refresh button to | ) to process your request. |              |                       |                  |       |       |
|                                                                        |                                                                                                    |                            |              |                       |                  |       | 1 row |
|                                                                        |                                                                                                    |                            |              |                       |                  | [×]   | Q     |
| #Seq Status*                                                           | Class                                                                                                    | Course Code                | Request Type | Message/Warning/Error |                  |       |       |
| 1 1 In Progress                                                        | (8105)LEC                                                                                                    | UGED 3143                  | Update       |                       |                  |       |       |
| *Please refer to View My Classes for th                                | e enrollment result of waitlisted class.                                                                                               |                            |              |                       |                  |       |       |

7. The status had been changed to 'Success'.

<u>\*Please note that this page is just showing the enrollment status/result of the last transaction. Student</u> should refer to 'View My Classes' for the enrollment result of waitlisted class.

| < Student                                     | Homepage                      |                                                                                                    | Eni                            | ollment Status |                                  | Ş                 | Q       |       |
|-----------------------------------------------|-------------------------------|----------------------------------------------------------------------------------------------------|--------------------------------|----------------|----------------------------------|-------------------|---------|-------|
| 2019-20 Tel<br>Undergraduate<br>The Chinese U |                               | Change                                                                                                    |                                |                |                                  |                   |         |       |
| Enrollme                                      | ent(Add/Drop/Swap)            | Request Status                                                                                                    |                                |                | Refresh                          | Cancel Enrollment | t Reque | est   |
|                                               |                               | Enrollment Request                                                                                                  | ID 0005465017                  |                |                                  |                   |         |       |
|                                               |                               | Submission Da                                                                                                    | te 03/08/2020 11:59PM          |                |                                  |                   |         |       |
| During peak                                   | enrollment period, the system | . For overall and final result, please<br>m may take longer time (15-25 min<br>ss", you can click the Refresh butte | utes) to process your request. |                |                                  |                   |         |       |
|                                               |                               |                                                                                                    |                                |                |                                  |                   |         | 1 row |
|                                               |                               |                                                                                                    |                                |                |                                  |                   | [×]     | Q     |
|                                               | #Seq Status*                  | Class                                                                                                    | Course Code                    | Request Type   | Message/Warning/Error            |                   |         |       |
| 1                                             | 1 Success                     | (8105)LEC                                                                                                    | UGED 3143                      | Update         | Selected class has been updated. |                   |         |       |
| *Please refe                                  | r to View My Classes for the  | enrollment result of waitlisted class                                                                               | 3.                             |                |                                  |                   |         |       |

8. Can also use 'Enrollment Status' function to view the result.

\*Please note that this page is just showing the enrollment status/result of the last transaction. Student should refer to 'View My Classes' for the enrollment result of waitlisted class.

| Student Homepage                                                       |             |                                          |                                              | Manage Classes                                                                               |              |                              | ç                 | Q     |       |
|------------------------------------------------------------------------|-------------|------------------------------------------|----------------------------------------------|----------------------------------------------------------------------------------------------|--------------|------------------------------|-------------------|-------|-------|
| 2019-20 Term 2<br>Undergraduate<br>The Chinese University of Hong Kong | Change      | ]                                        |                                              |                                                                                              |              |                              |                   |       |       |
| 🚞 View My Classes                                                      | Enro        | ollment Status                           |                                              |                                                                                              |              | Refresh                      | Cancel Enroliment | Reque | est   |
| My Weekly Schedule                                                     |             |                                          | Enrollment Request I                         |                                                                                              |              |                              |                   |       |       |
| Enrollment Dates                                                       |             |                                          | request. For overall and fina                | te 03/08/2020 11:59PM<br>al result, please refer to View N<br>ime (15-25 minutes) to process |              |                              |                   |       |       |
| 🛃 Browse Course Catalog                                                | If the      | Status of your request is "In            | Progress", you can click the                 | e Refresh button to get the late                                                             | ist status.  |                              |                   |       | 1 row |
| Q Class Search / Add to Cart                                           |             |                                          |                                              |                                                                                              |              |                              |                   | ×,    | Q     |
| W Shopping Cart / Enroll classes                                       |             | #Seq Status*                             | Class                                        | Course Code                                                                                  | Request Type | Message/Warning/Error        |                   |       |       |
| 3 Drop Classes                                                         | 1<br>*Pleas | 1 Success<br>se refer to View My Classes | ( 8105 ) LEC<br>for the enrollment result of | UGED 3143<br>waitlisted class.                                                               | Update       | Selected class has been upda | ited.             |       |       |
| 韋 Swap Classes                                                         | *Pleas      |                                          |                                              |                                                                                              |              |                              |                   |       |       |
| 🛃 Update Classes                                                       |             |                                          |                                              |                                                                                              |              |                              |                   |       |       |
| Enrollment Status                                                      |             |                                          |                                              |                                                                                              |              |                              |                   |       |       |
| Enroll by My Requirements                                              |             |                                          |                                              |                                                                                              |              |                              |                   |       |       |
| Planner                                                                |             |                                          |                                              |                                                                                              |              |                              |                   |       |       |

To learn more on "How to use Chinese University Student Information System (CUSIS)", please visit

- Computer-basd training: <u>http://www.cuhk.edu.hk/cusis/login/howto/cbt-student/</u>
- FAQs and How-to page: http://www.cuhk.edu.hk/cusis/faqs.html